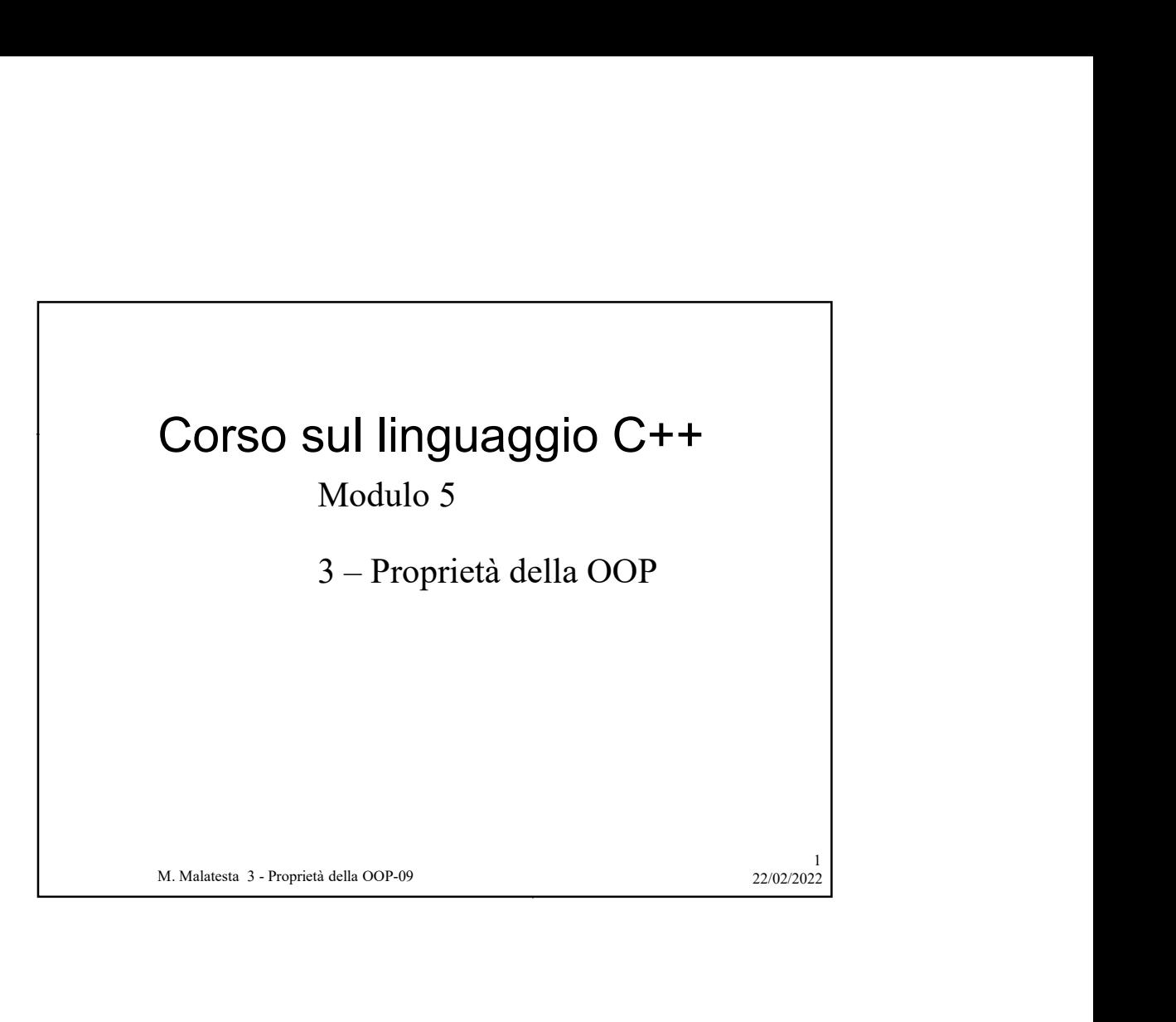

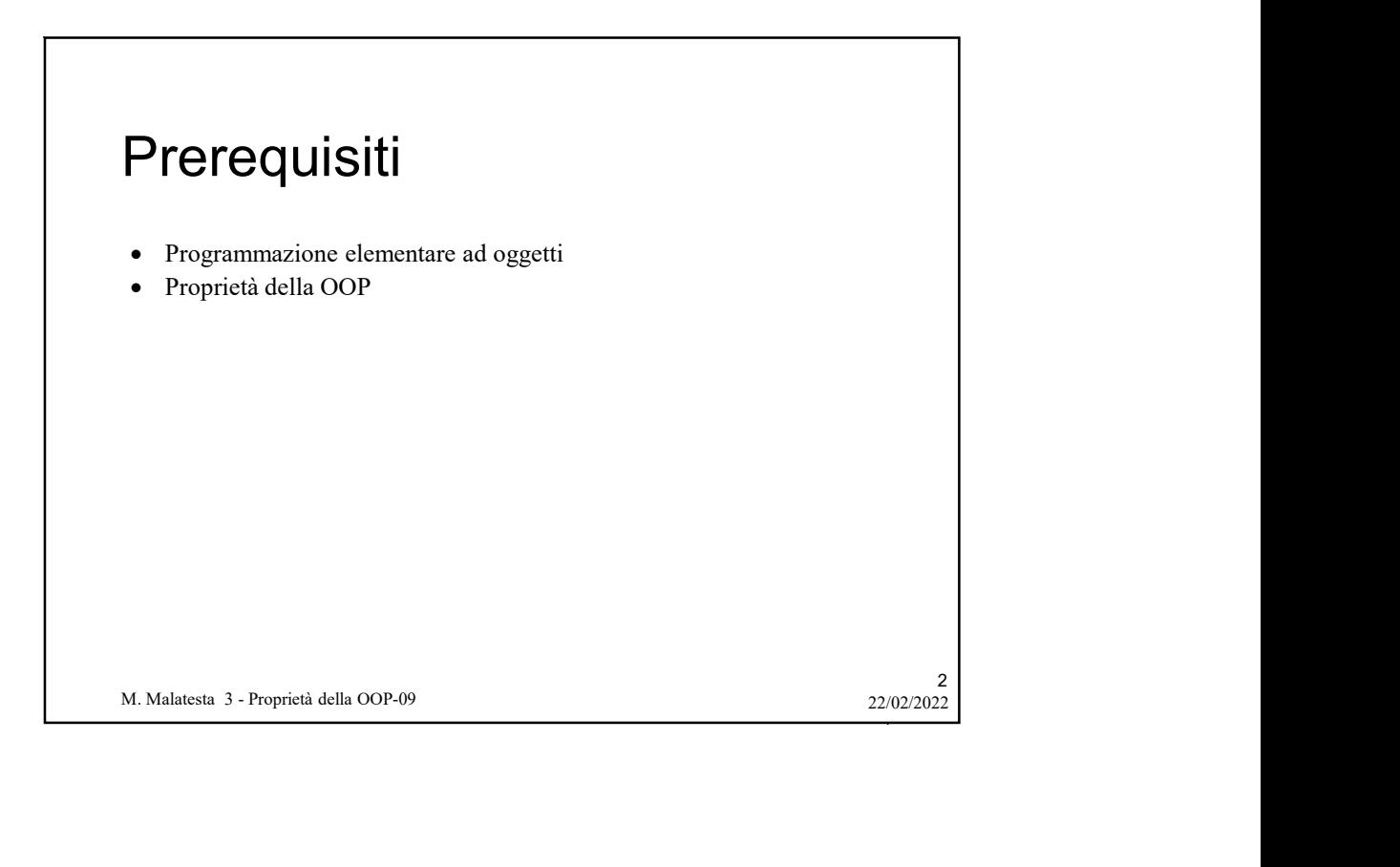

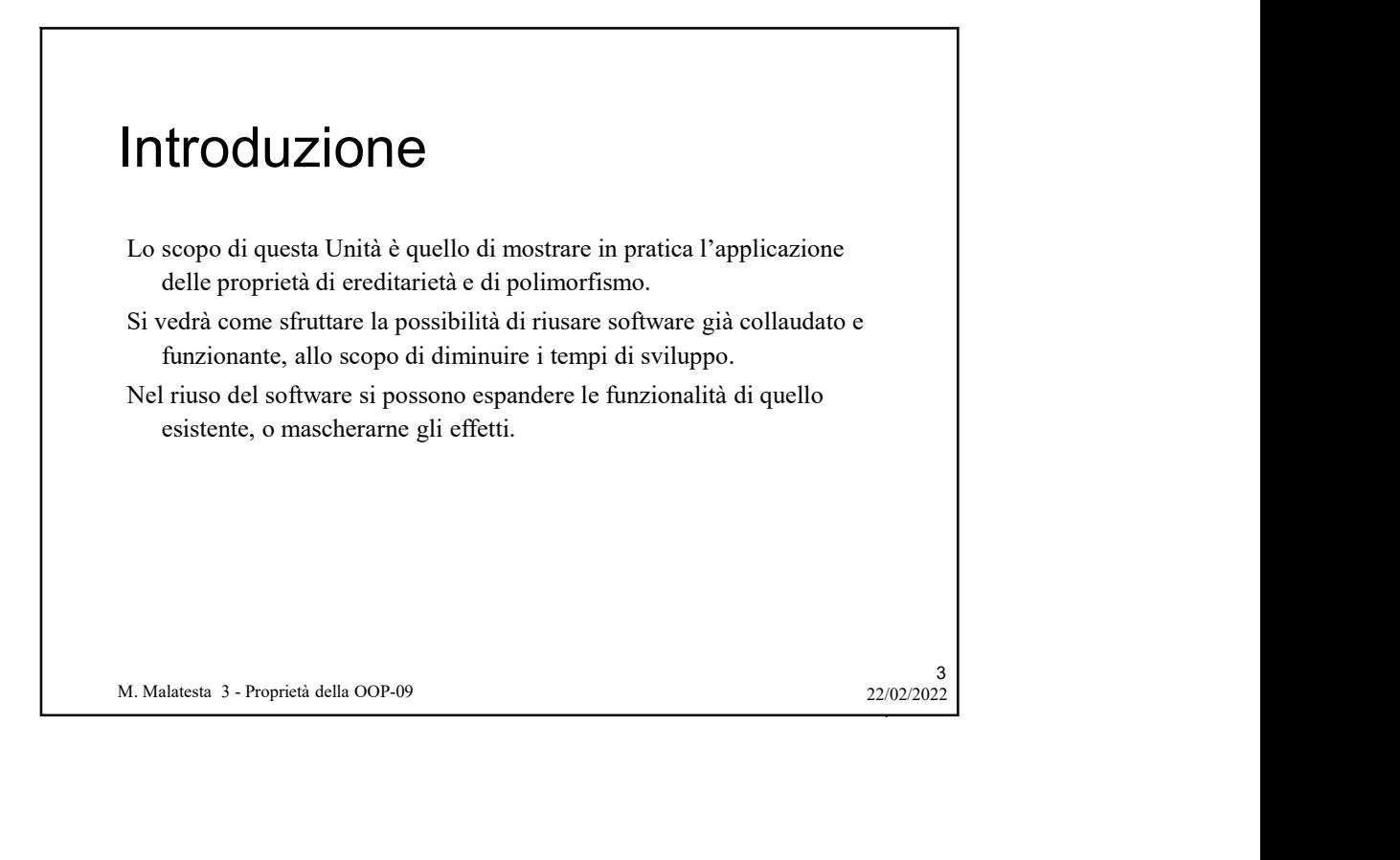

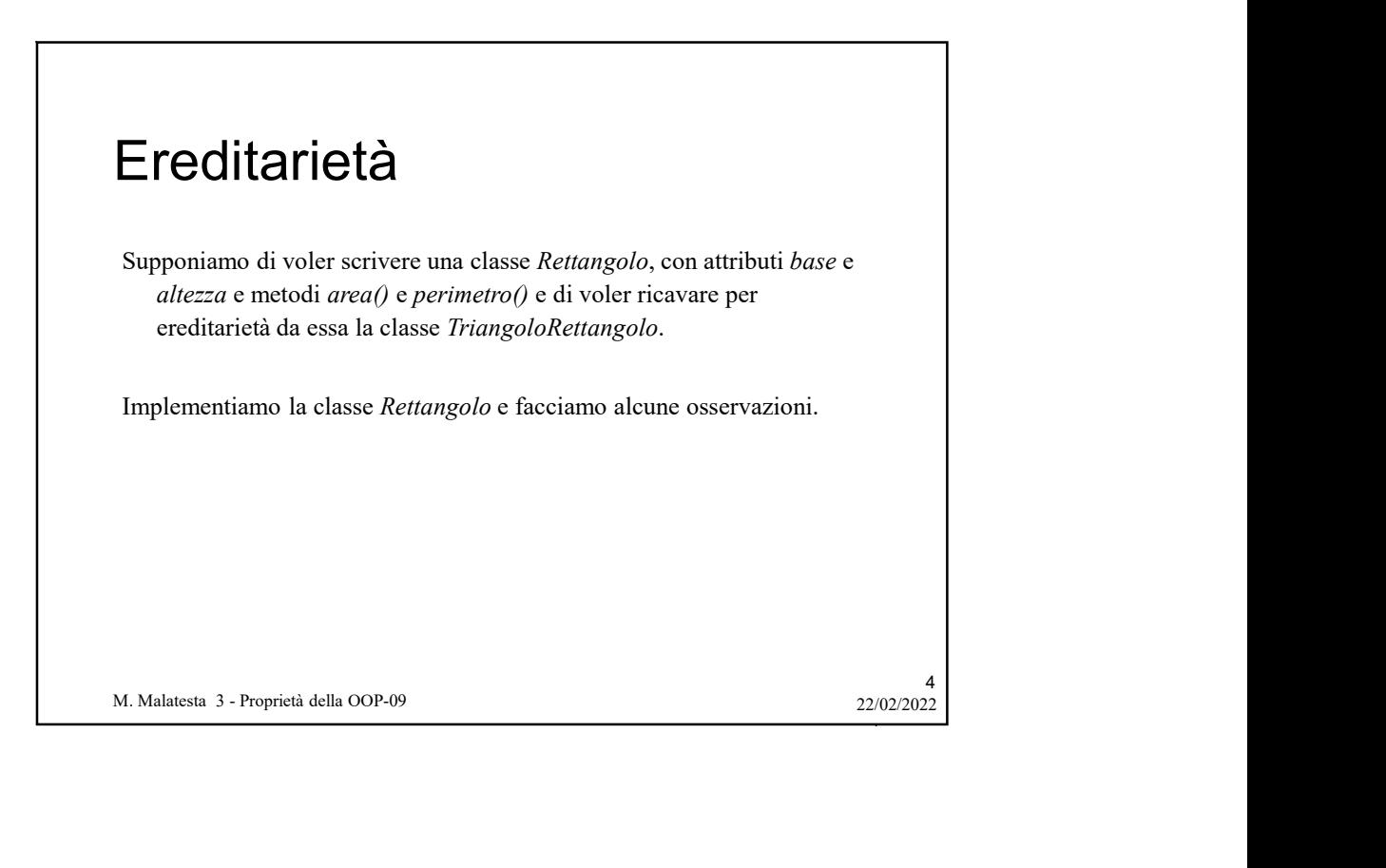

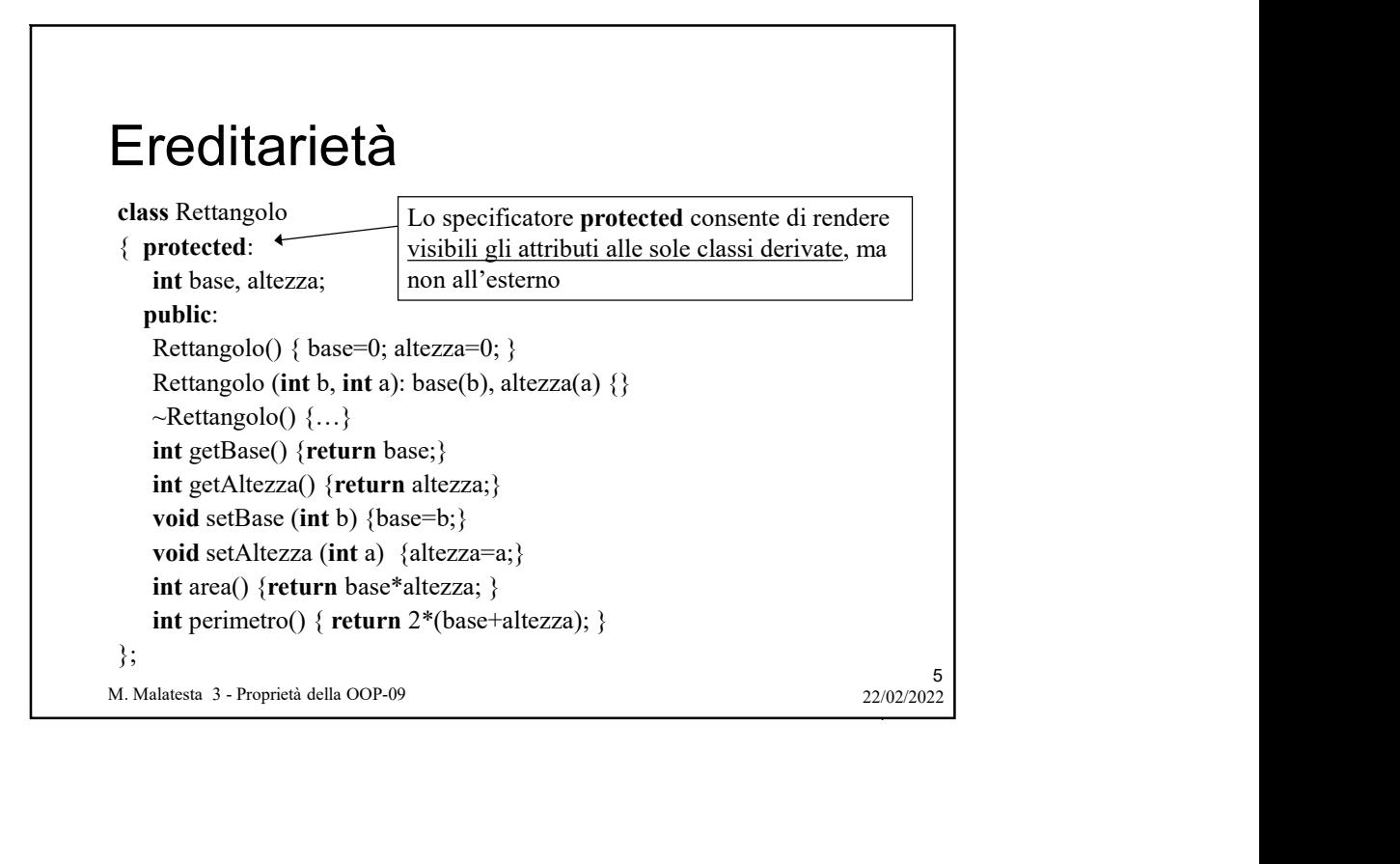

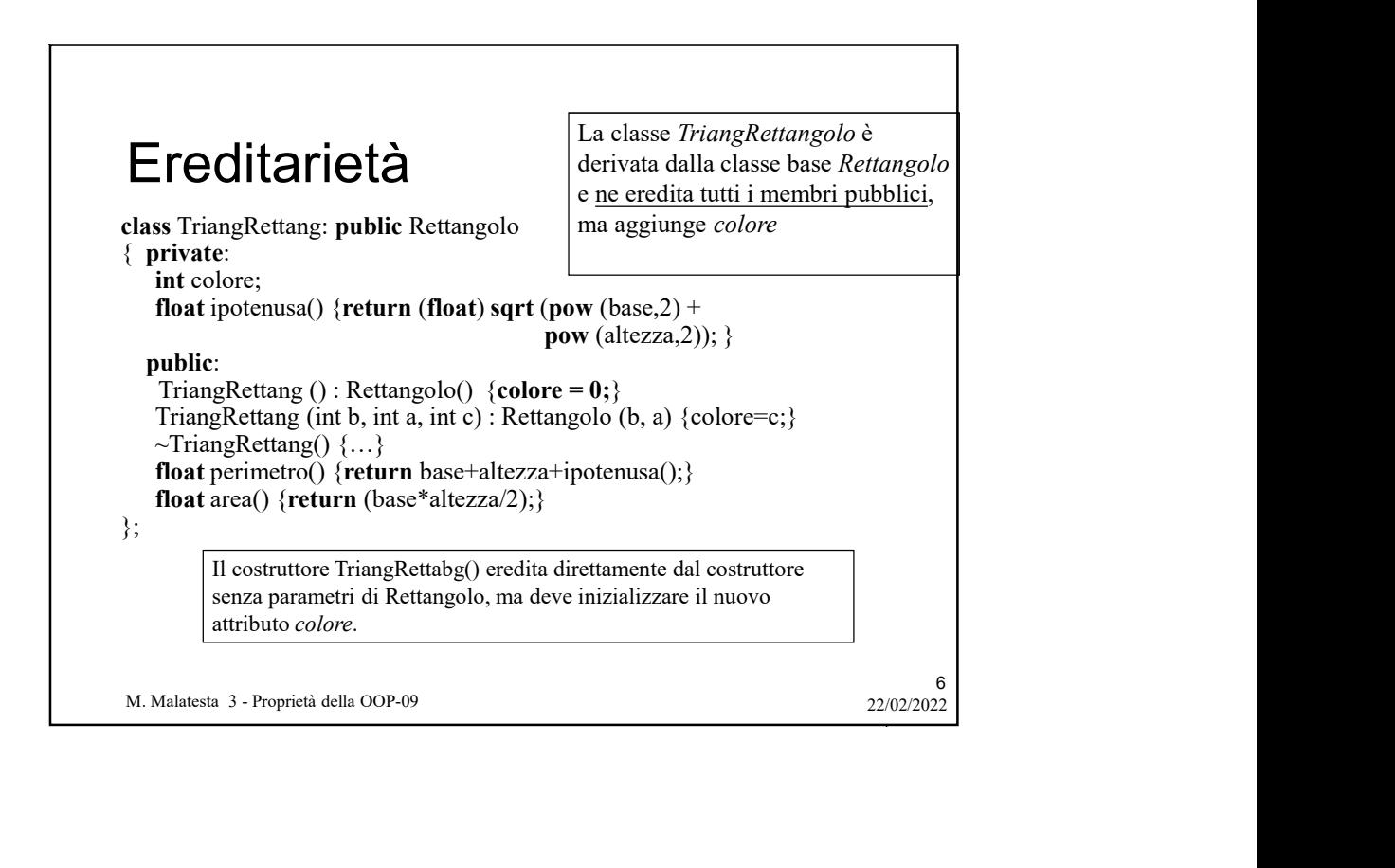

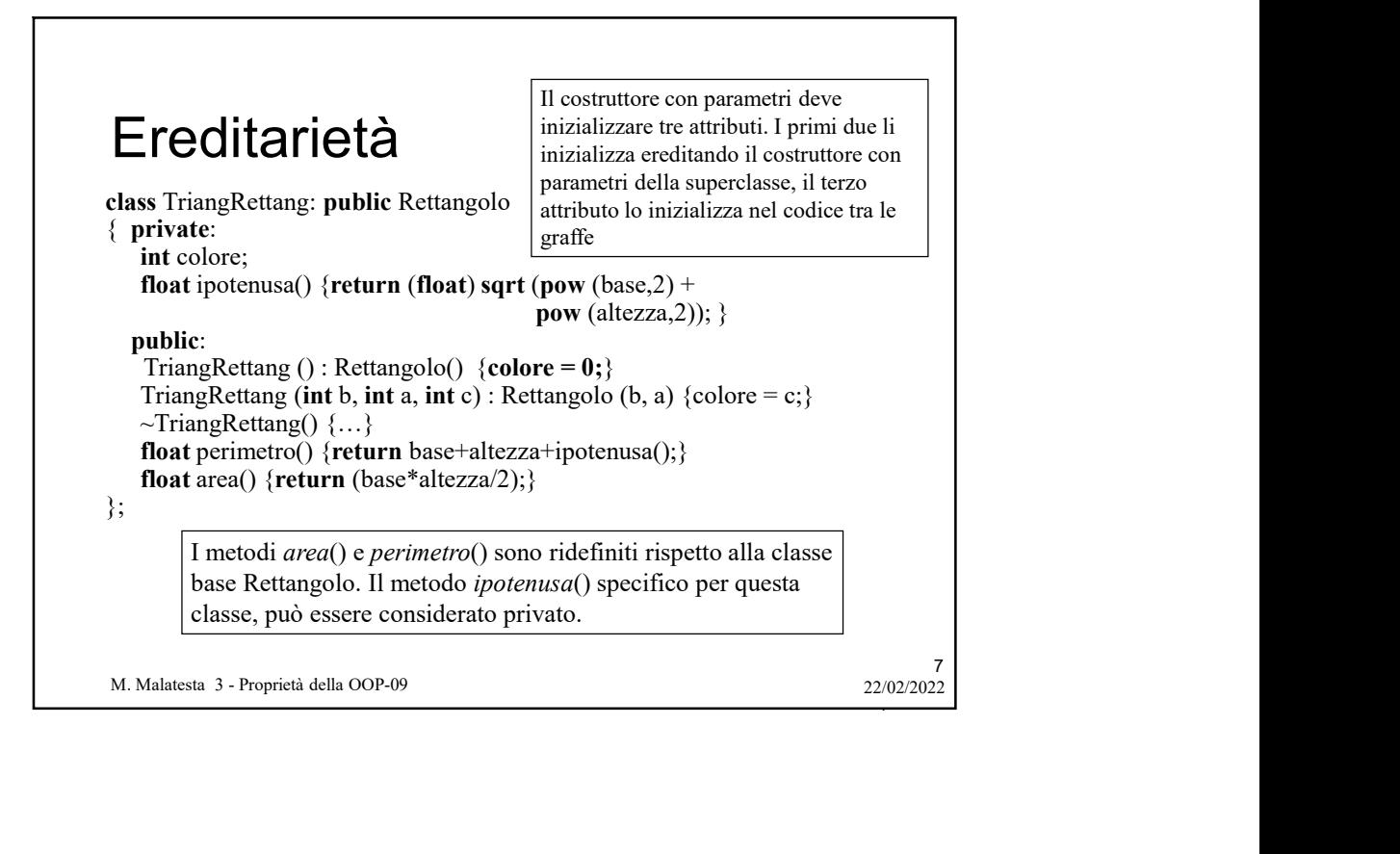

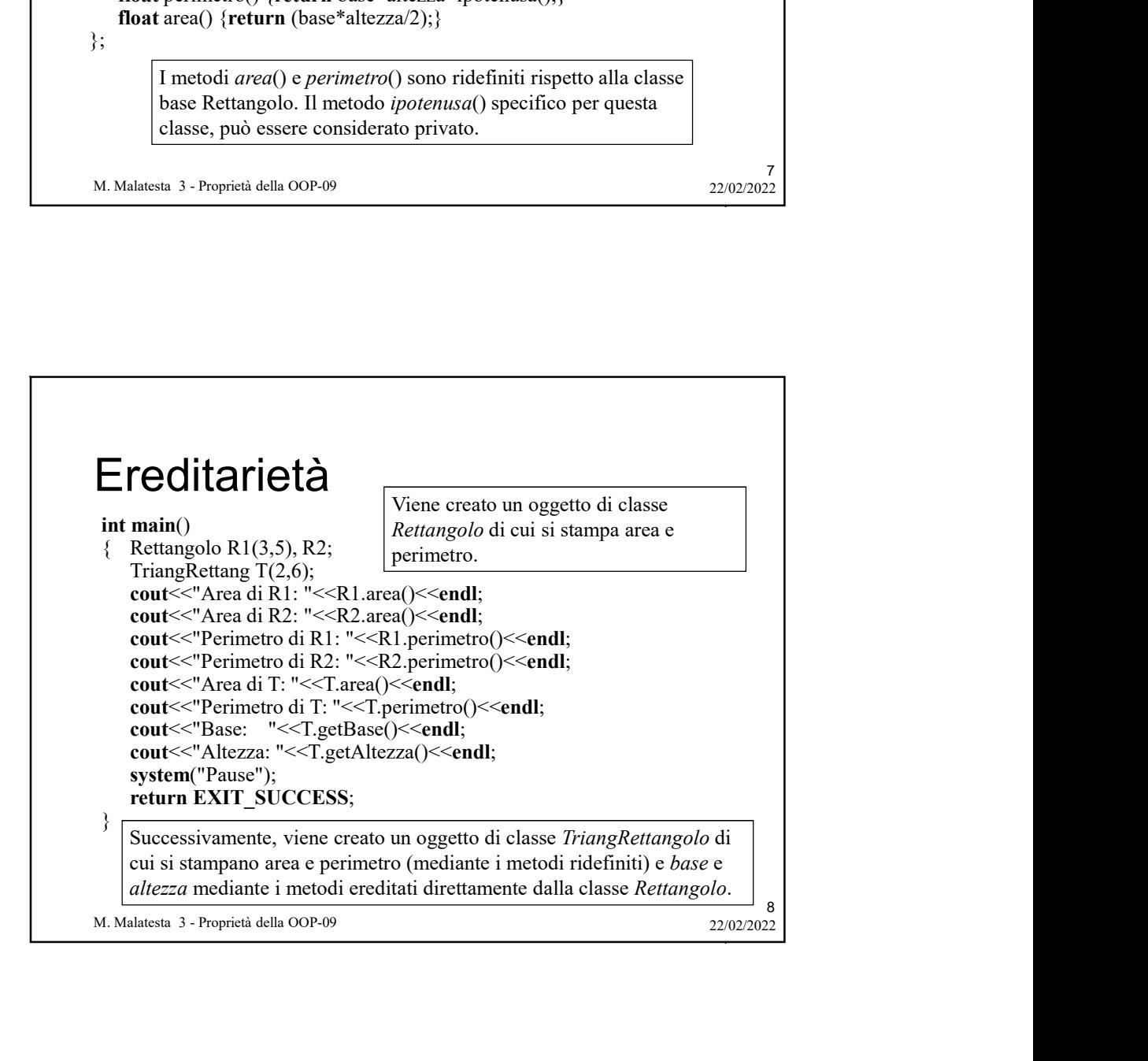

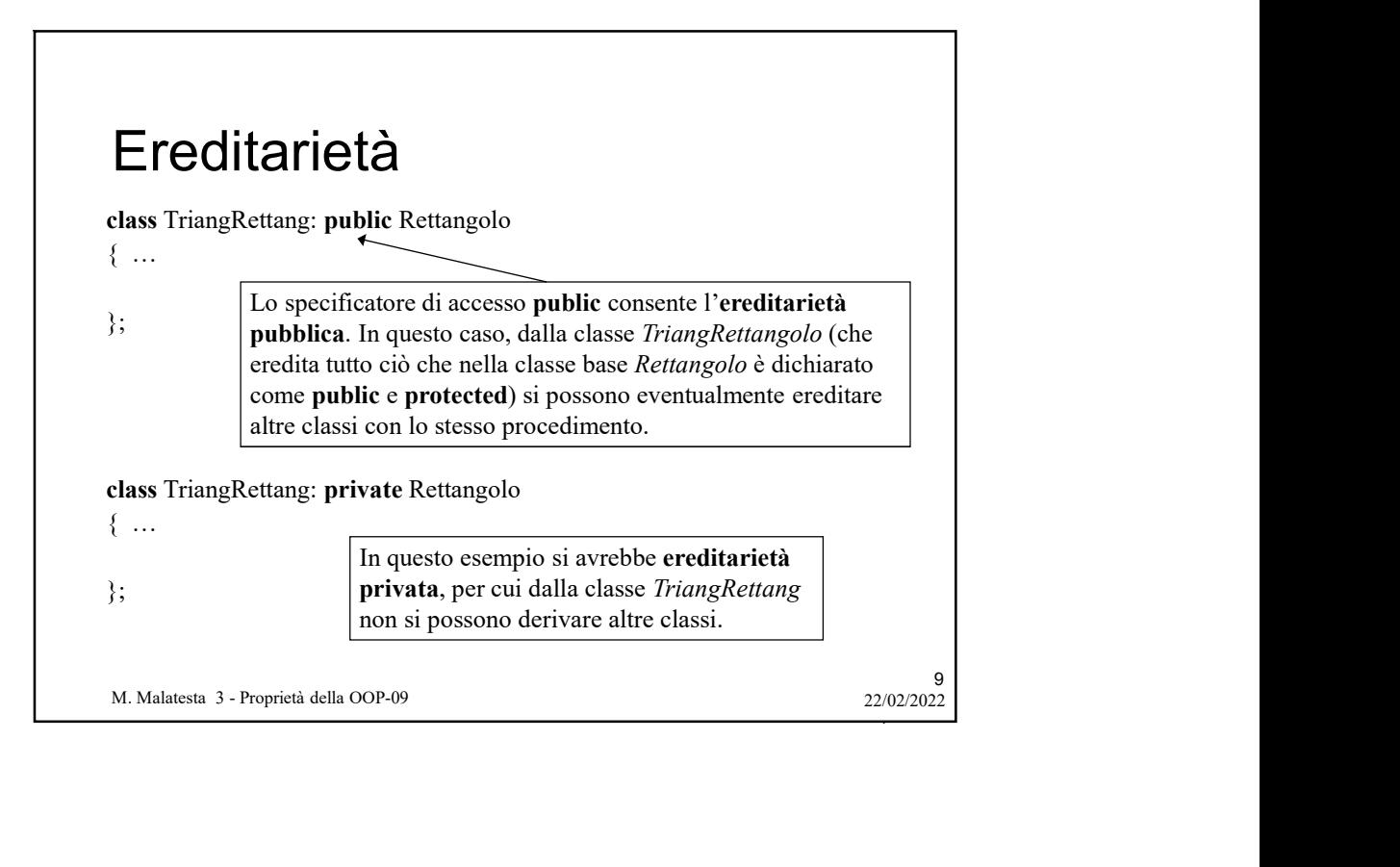

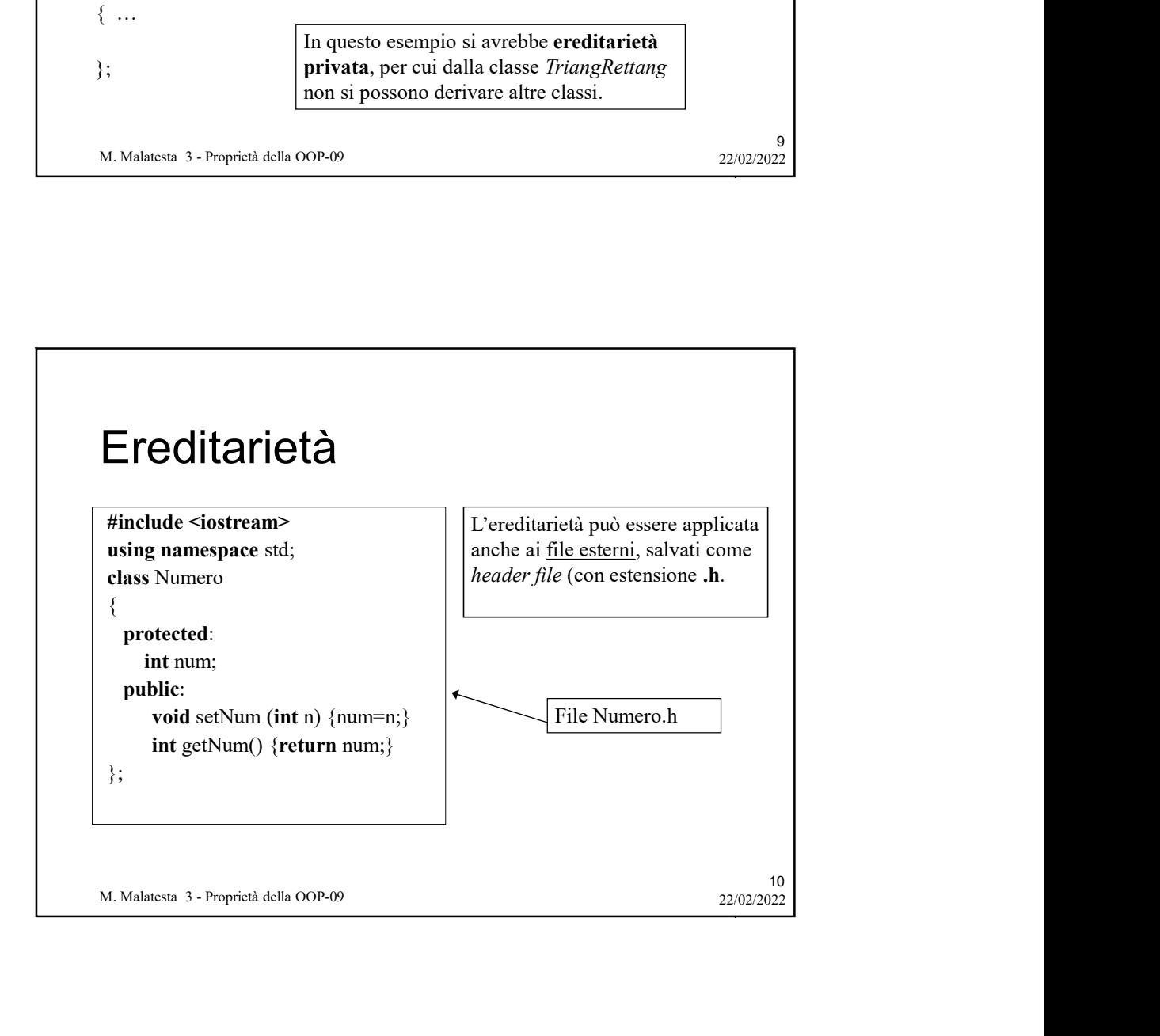

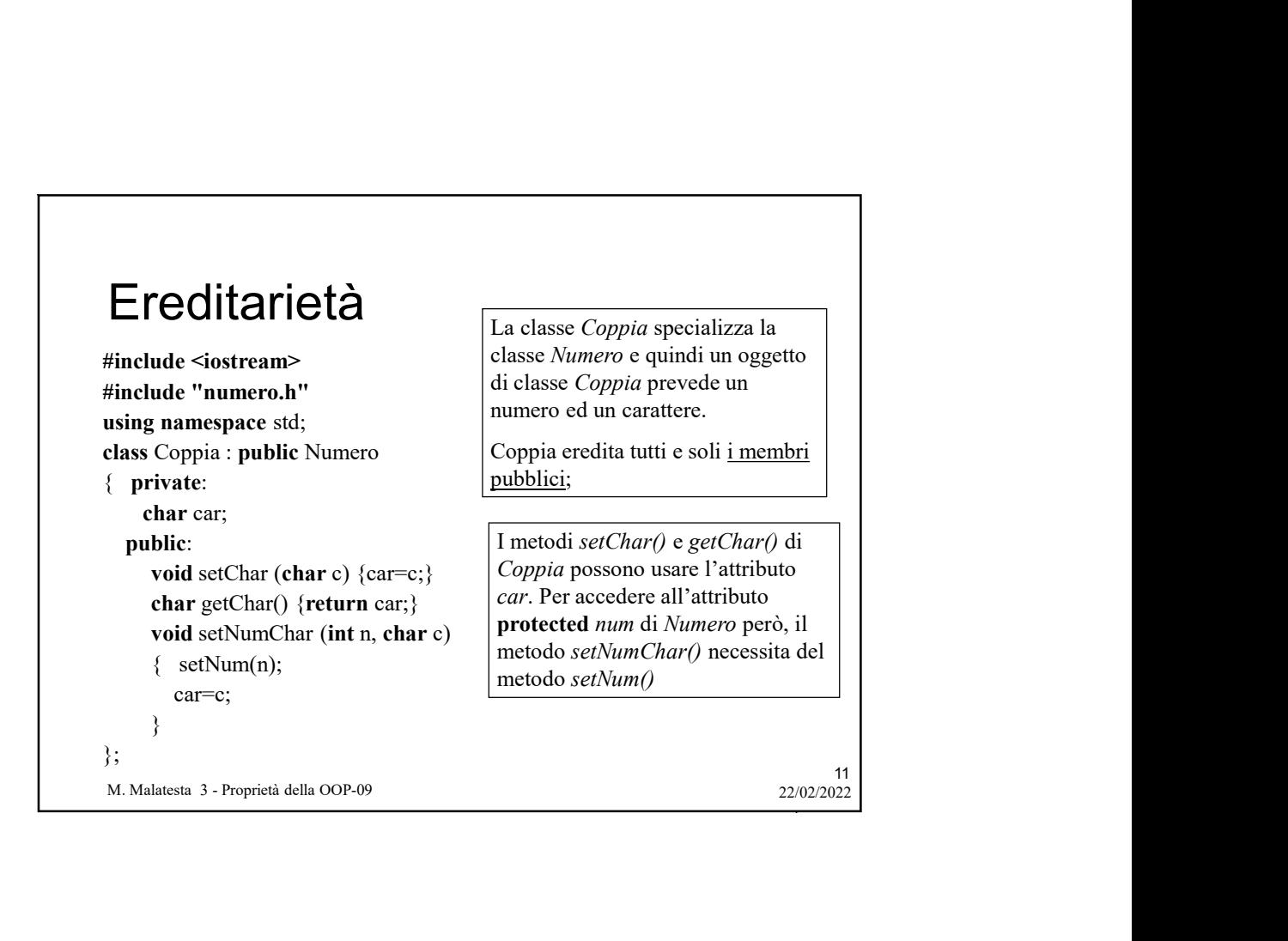

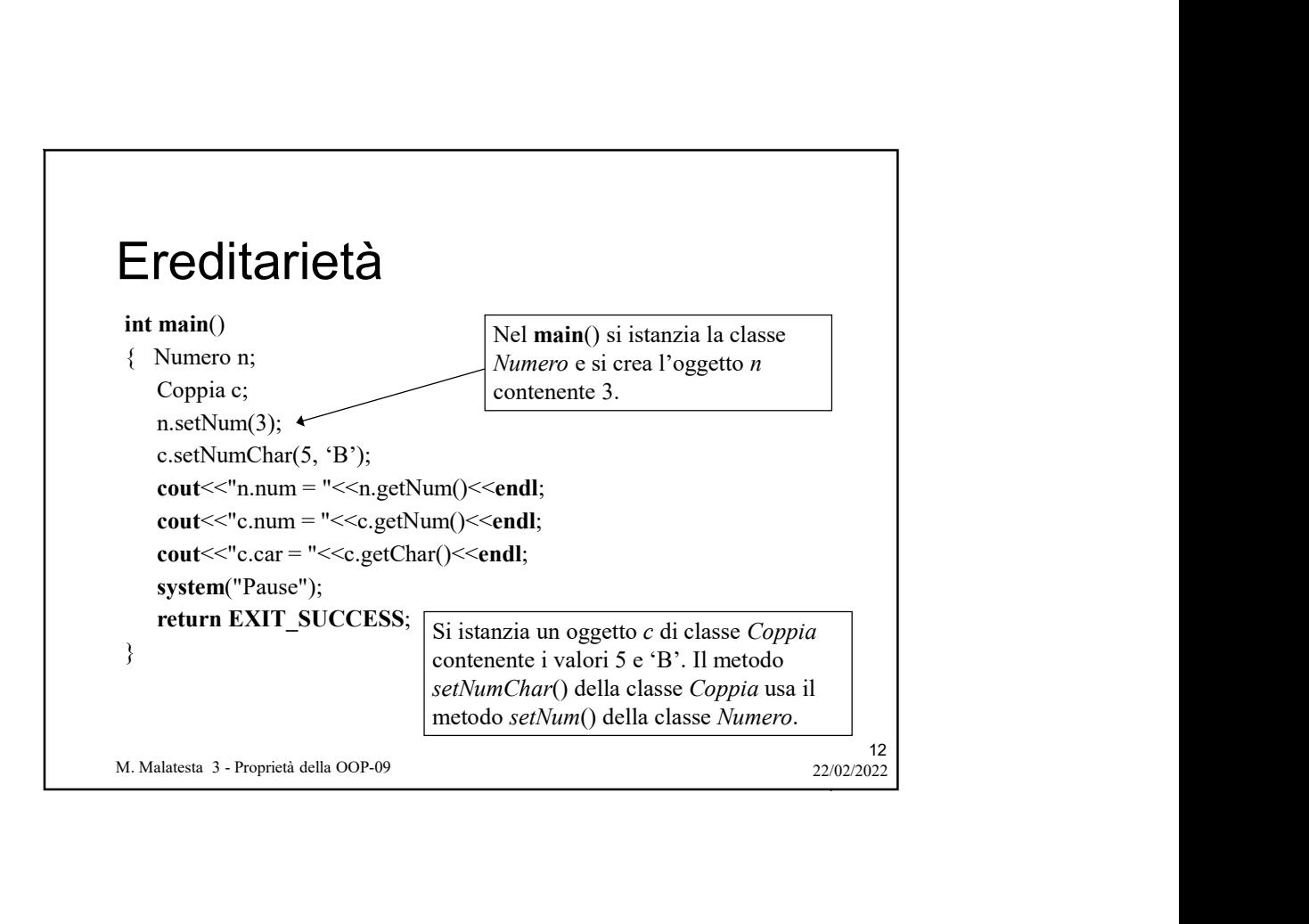

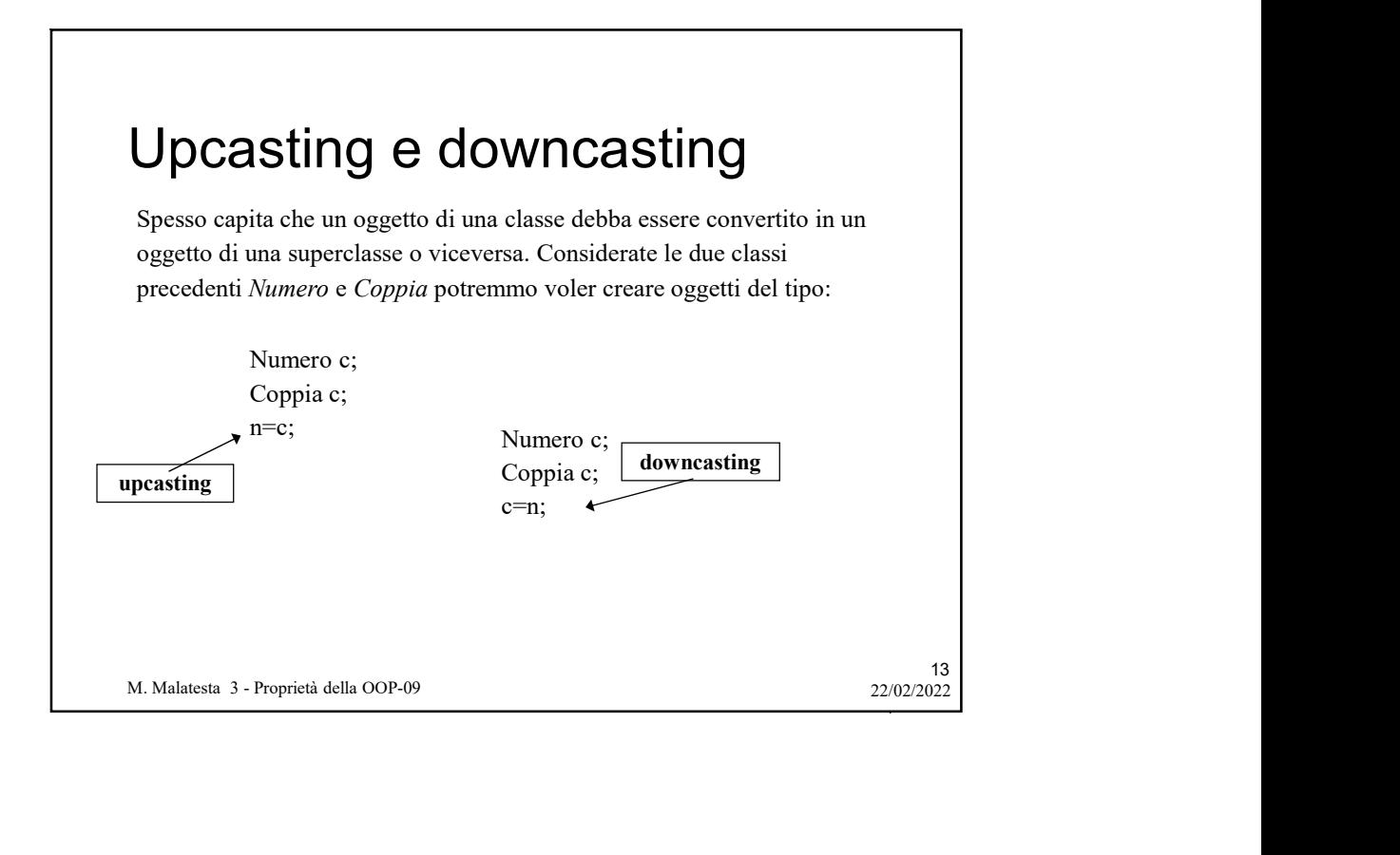

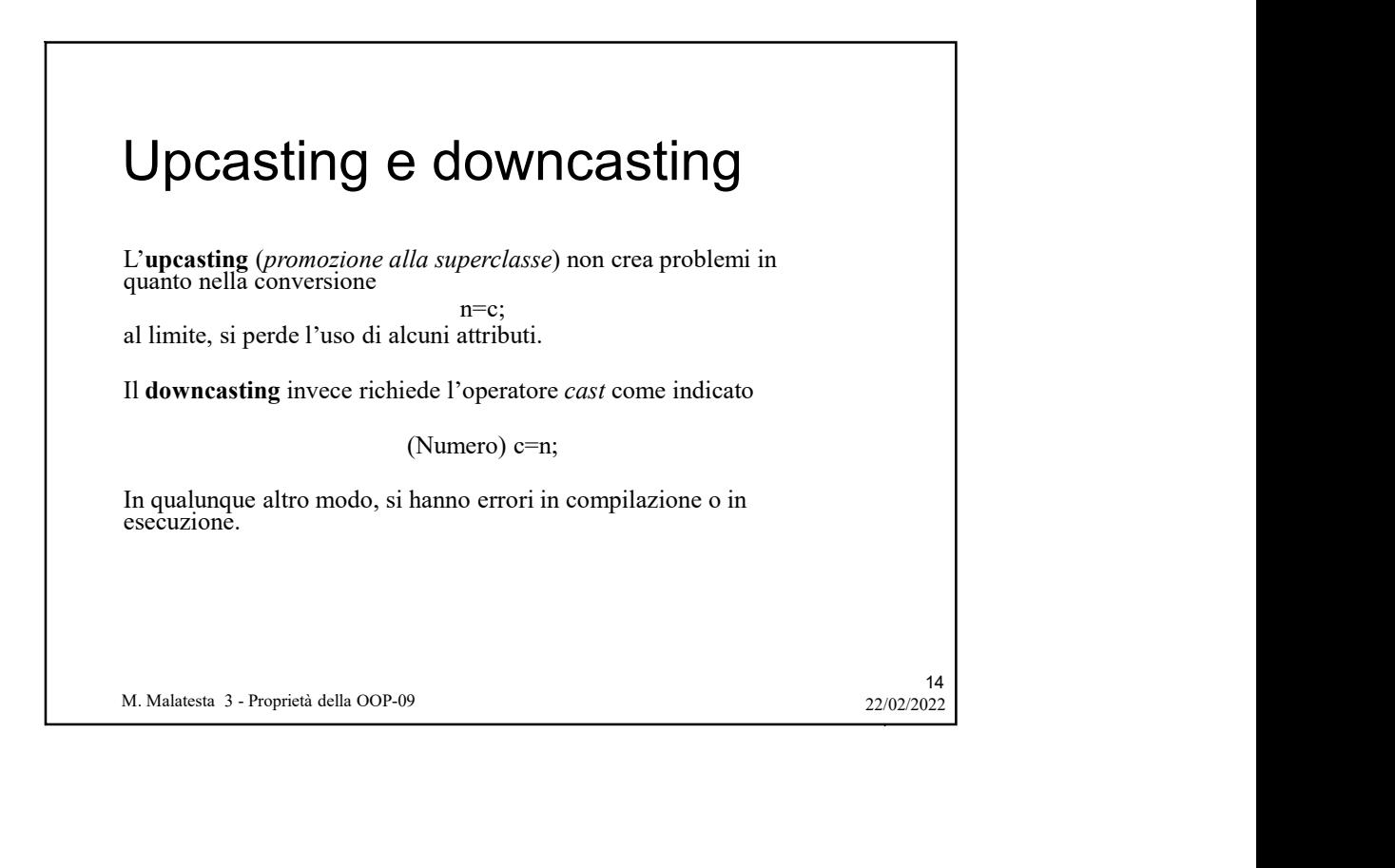

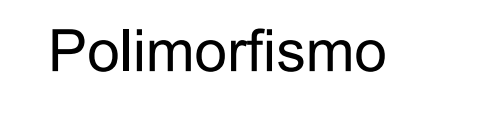

Come sappiamo, un stesso metodo può assumere varie forme (stesso nome, ma diversa firma). Questa proprietà della OOP prende il nome di polimorfismo.

Il polimorfismo si presenta quando

- classe, coprendo quello originario (overriding dei metodi)
- **Polimonism**, un stesso metodo può assumere varie forme (*stesso nome, ma diversa firma*). Questa proprietà della **OOP** prende il nome *appoinonismo.*<br>
Il polimorfismo.<br>
Il polimorfismo si presenta quando<br>
 In una <u>gerarc</u> **Polimonis,** un stesso metodo può assumere varie forme (*stesso nome, ma diversa firma*). Questa proprietà della OOP prende il nome di **polimorfismo**.<br> **Come ridefinito all'interno di una gerarchia di una gerarchia di una**  all'interno di una medesima classe, un metodo è presente più volte, con lo stesso nome, ma con interfaccia diversa, come numero e/o tipo dei parametri (overloading dei metodi)

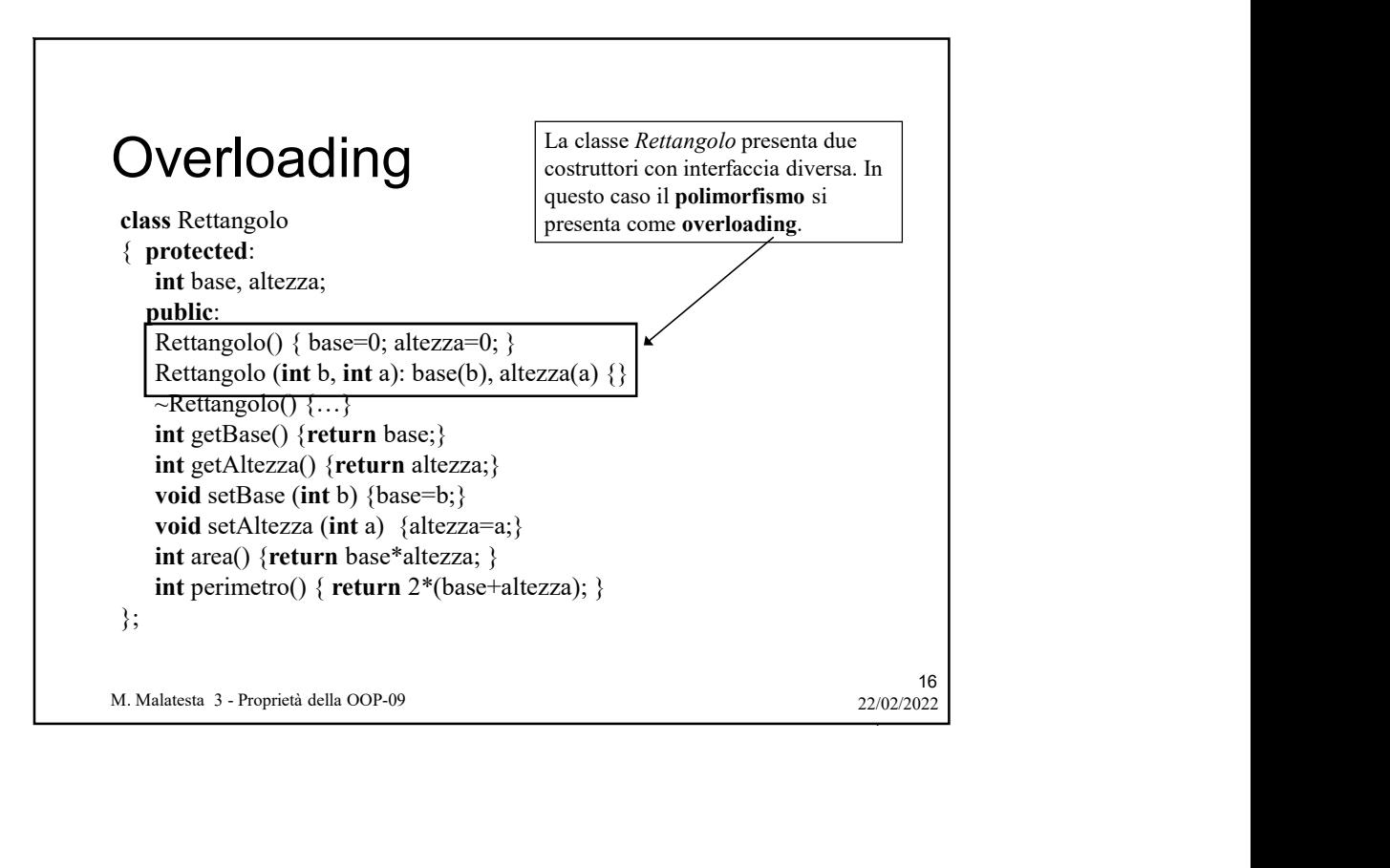

15

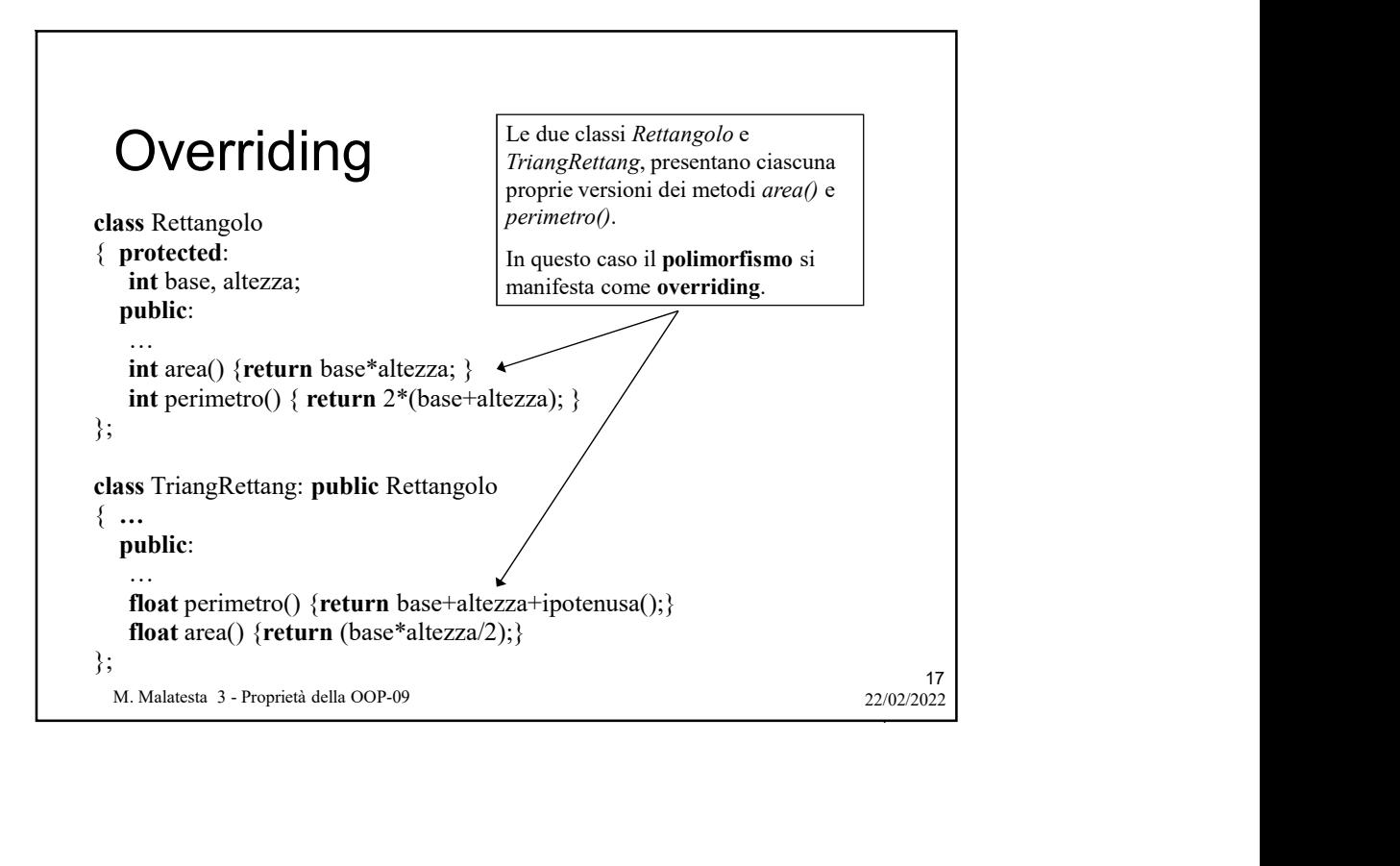

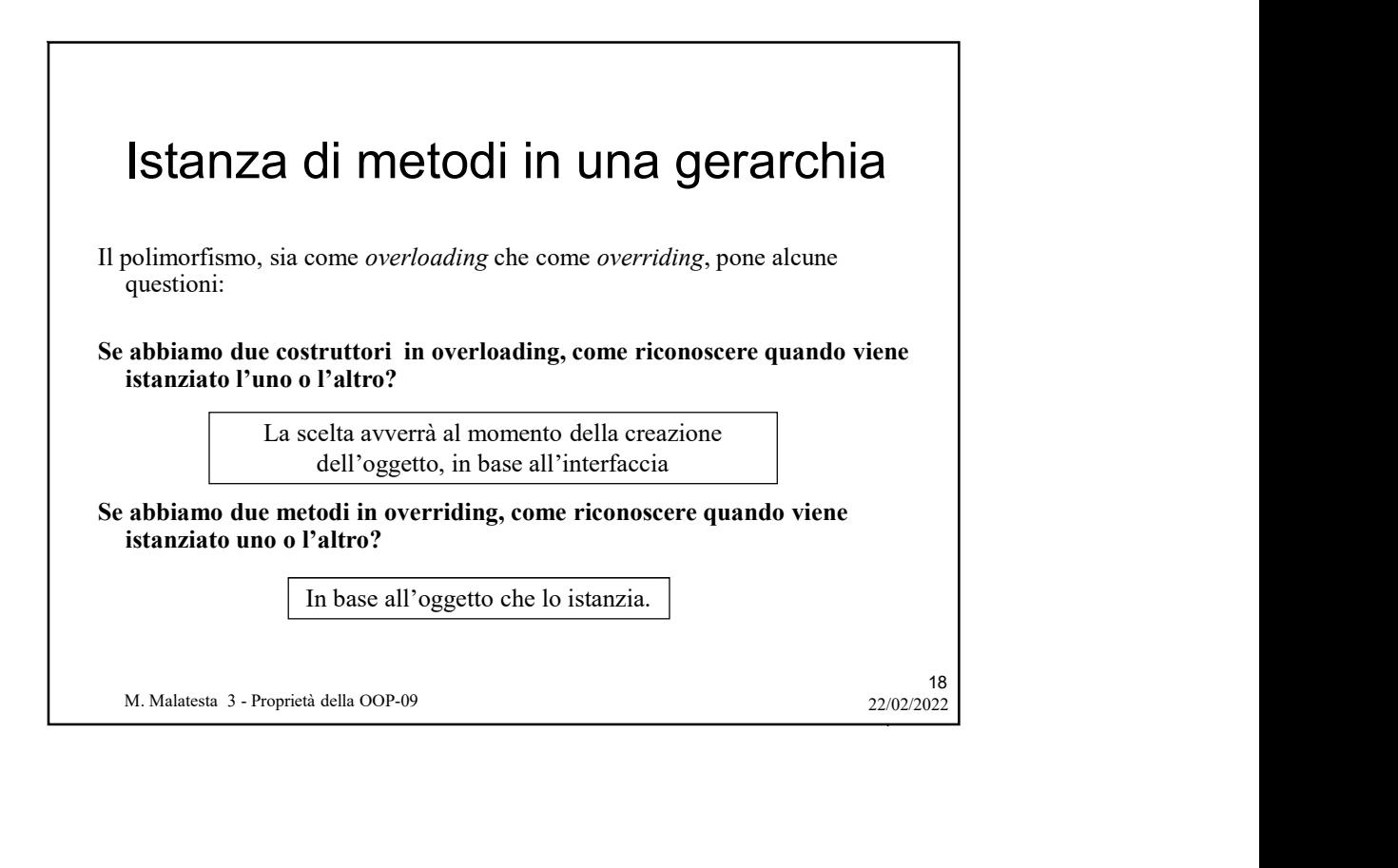

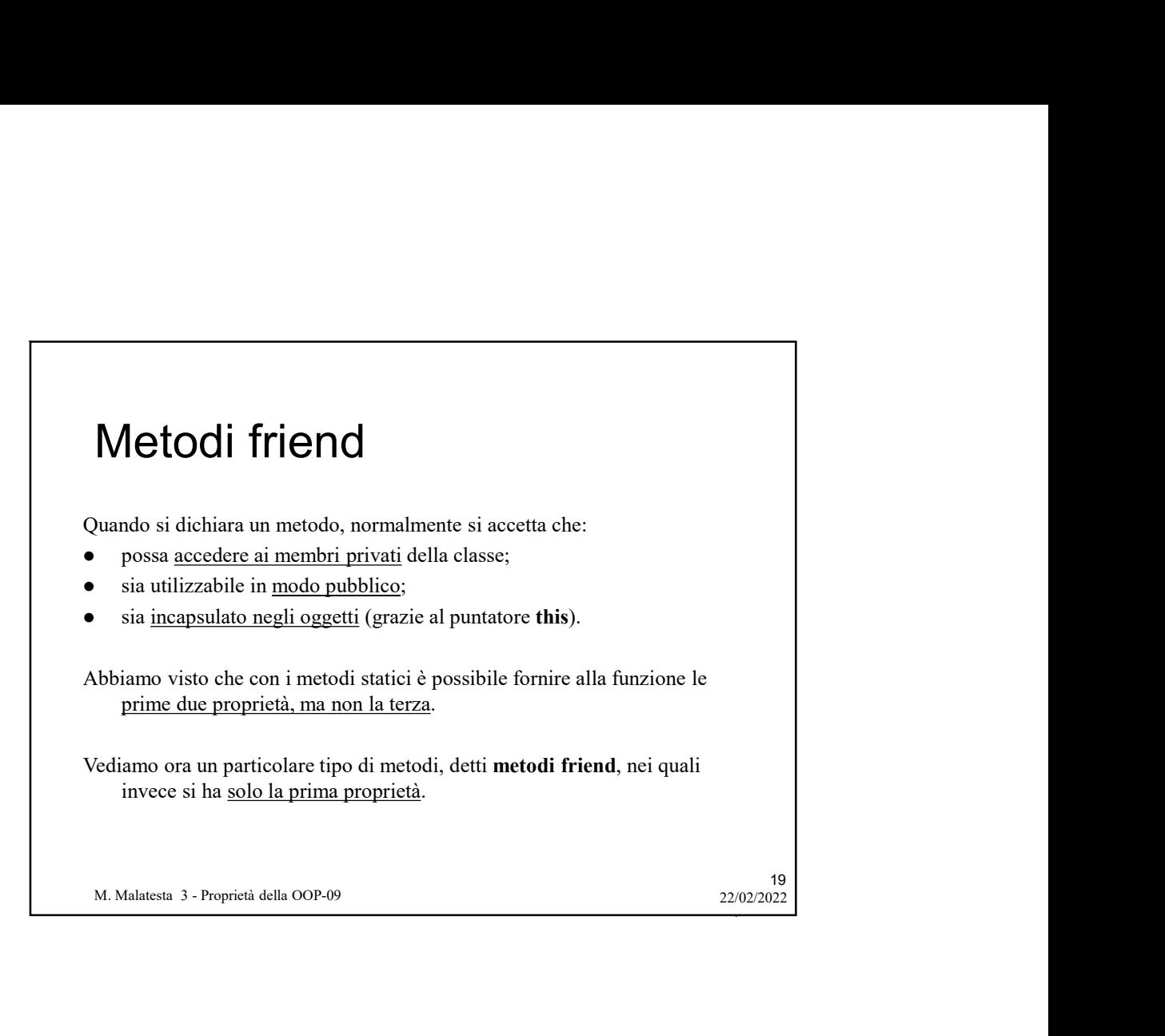

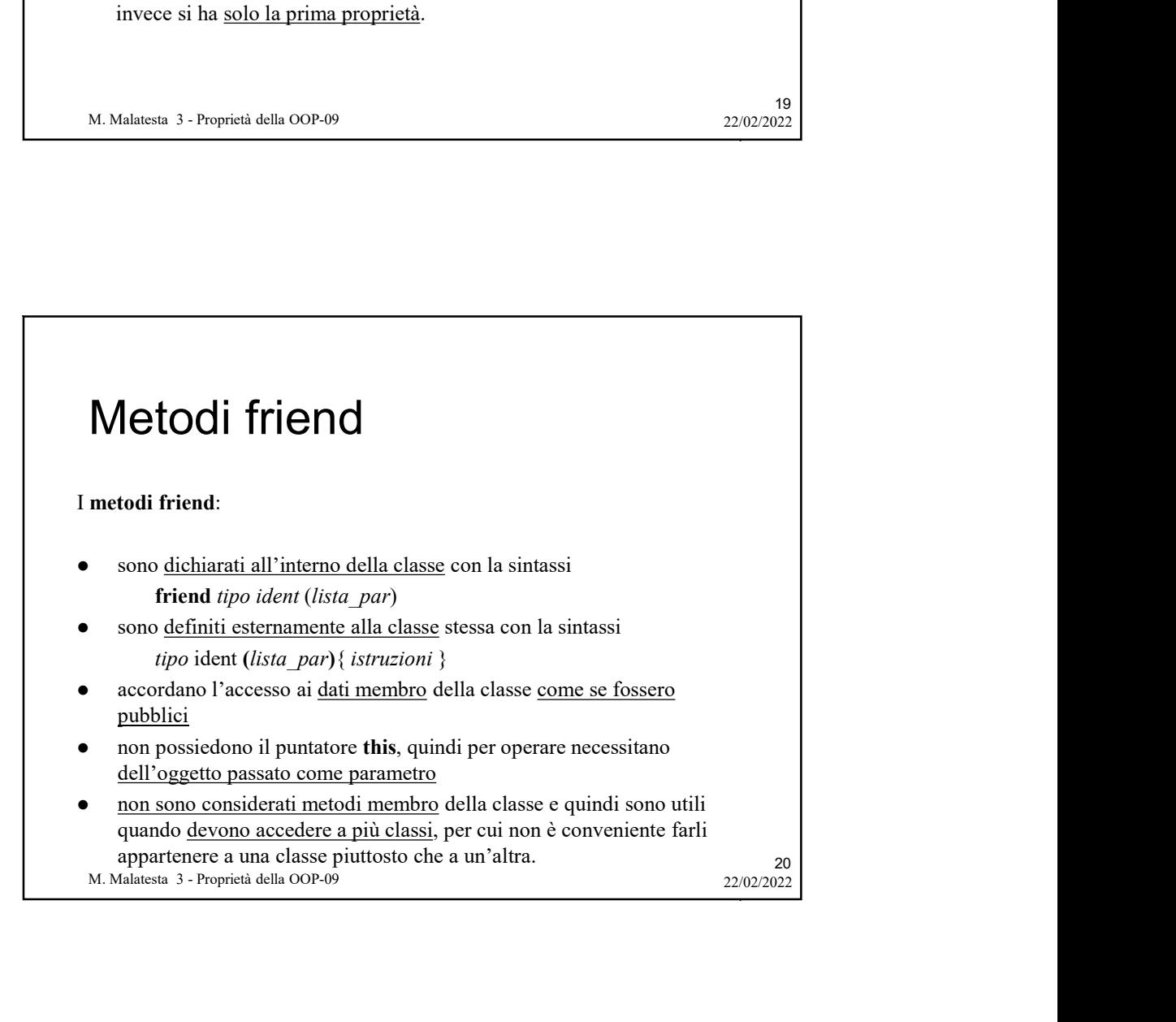

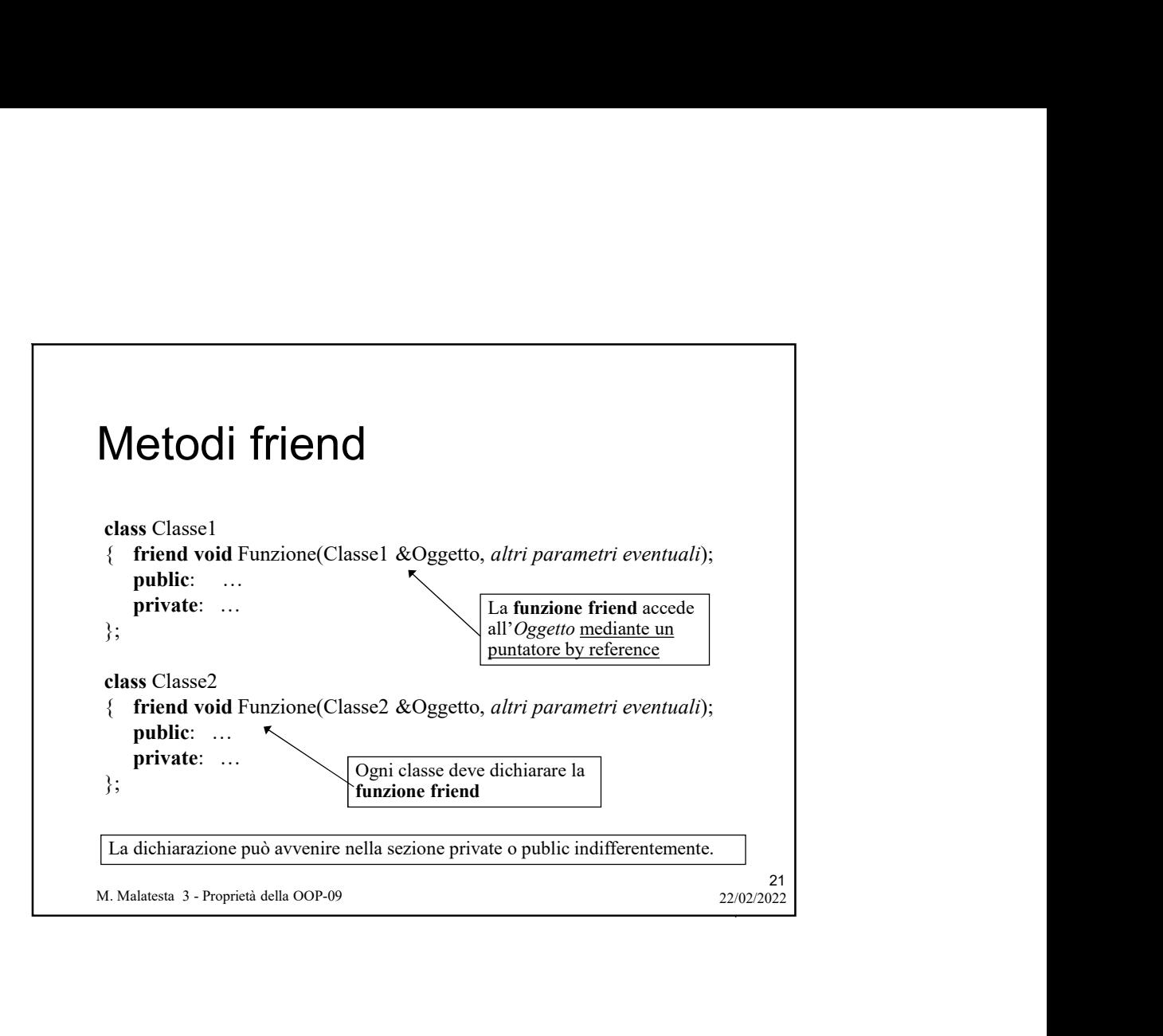

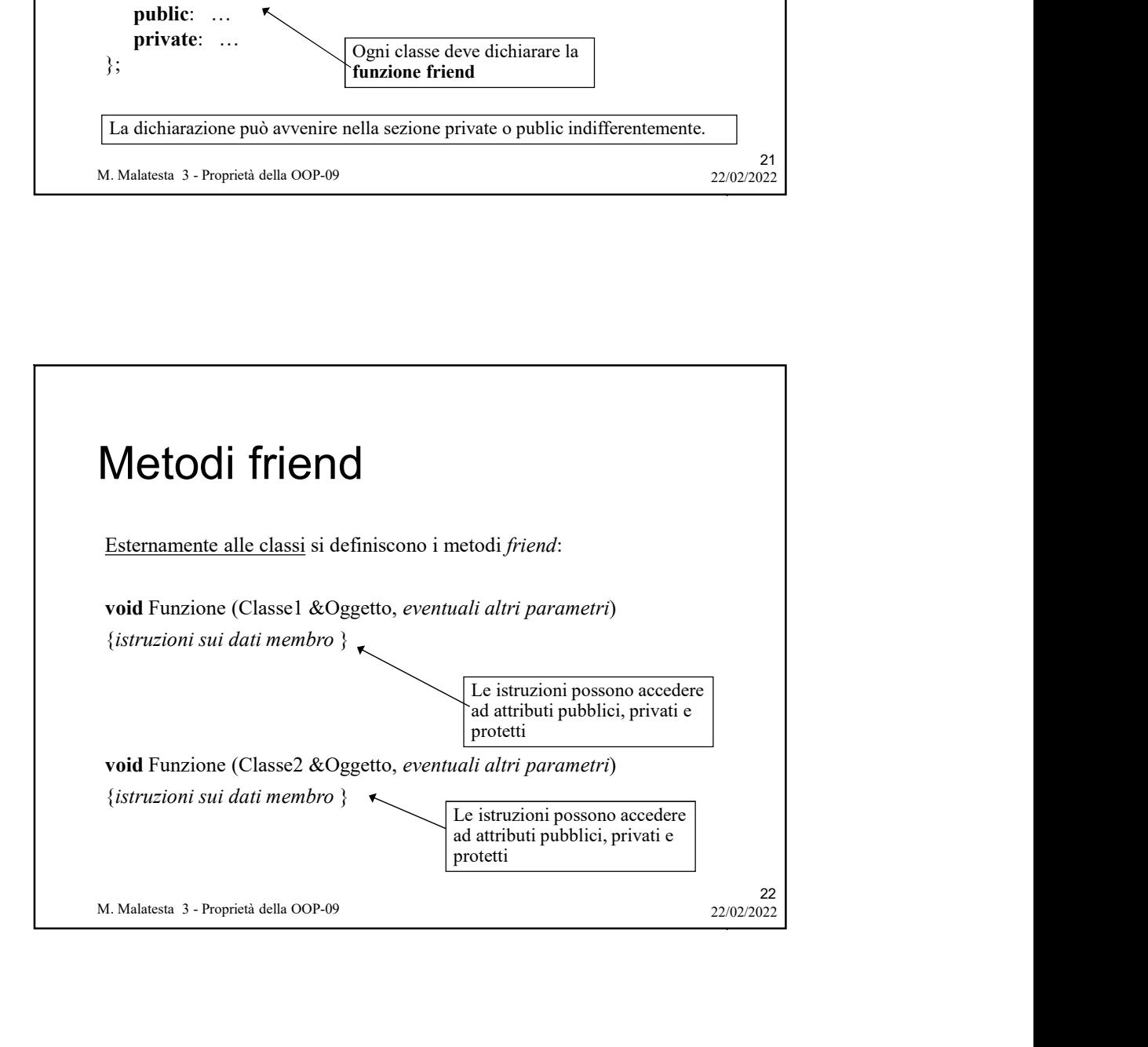

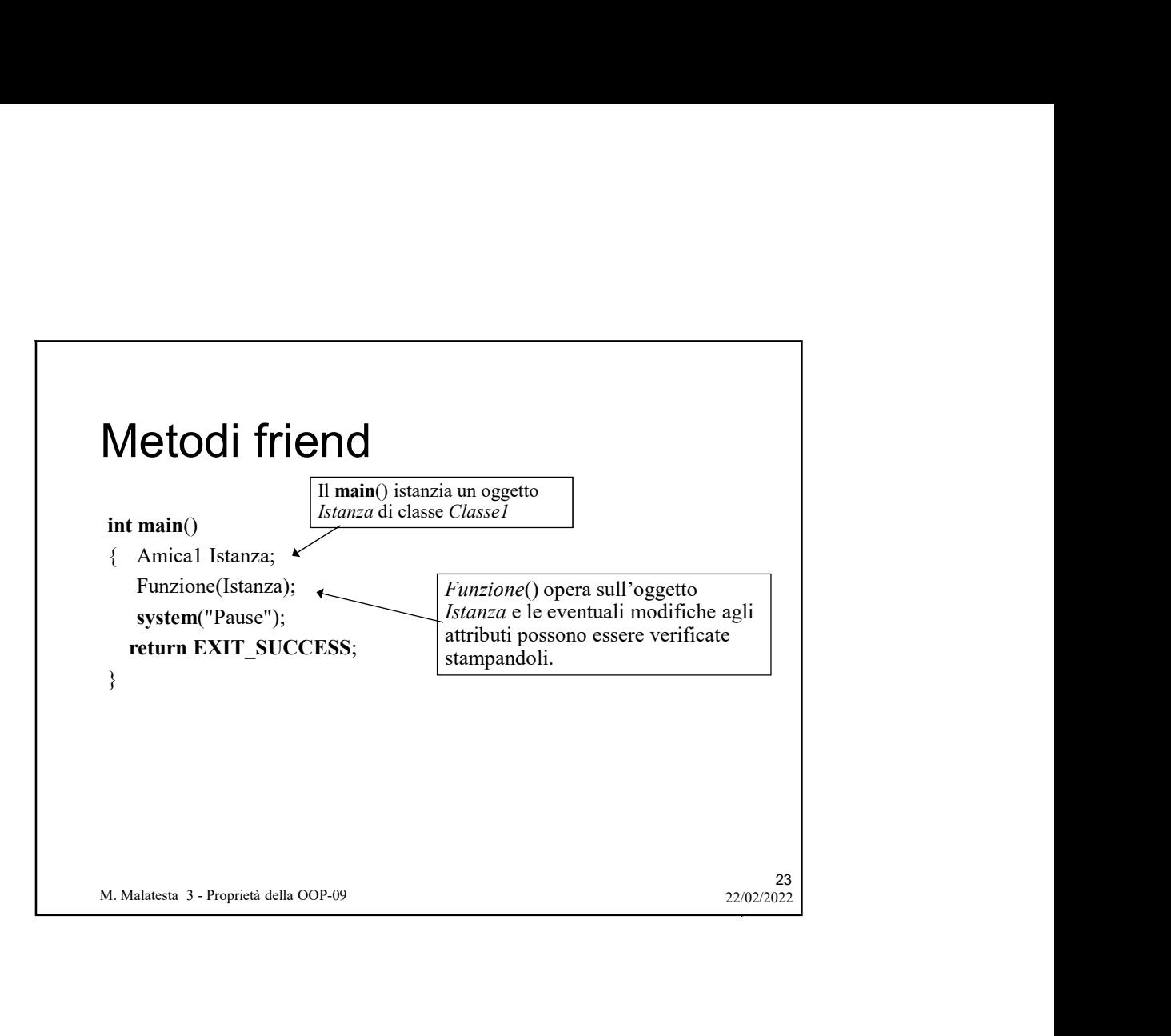

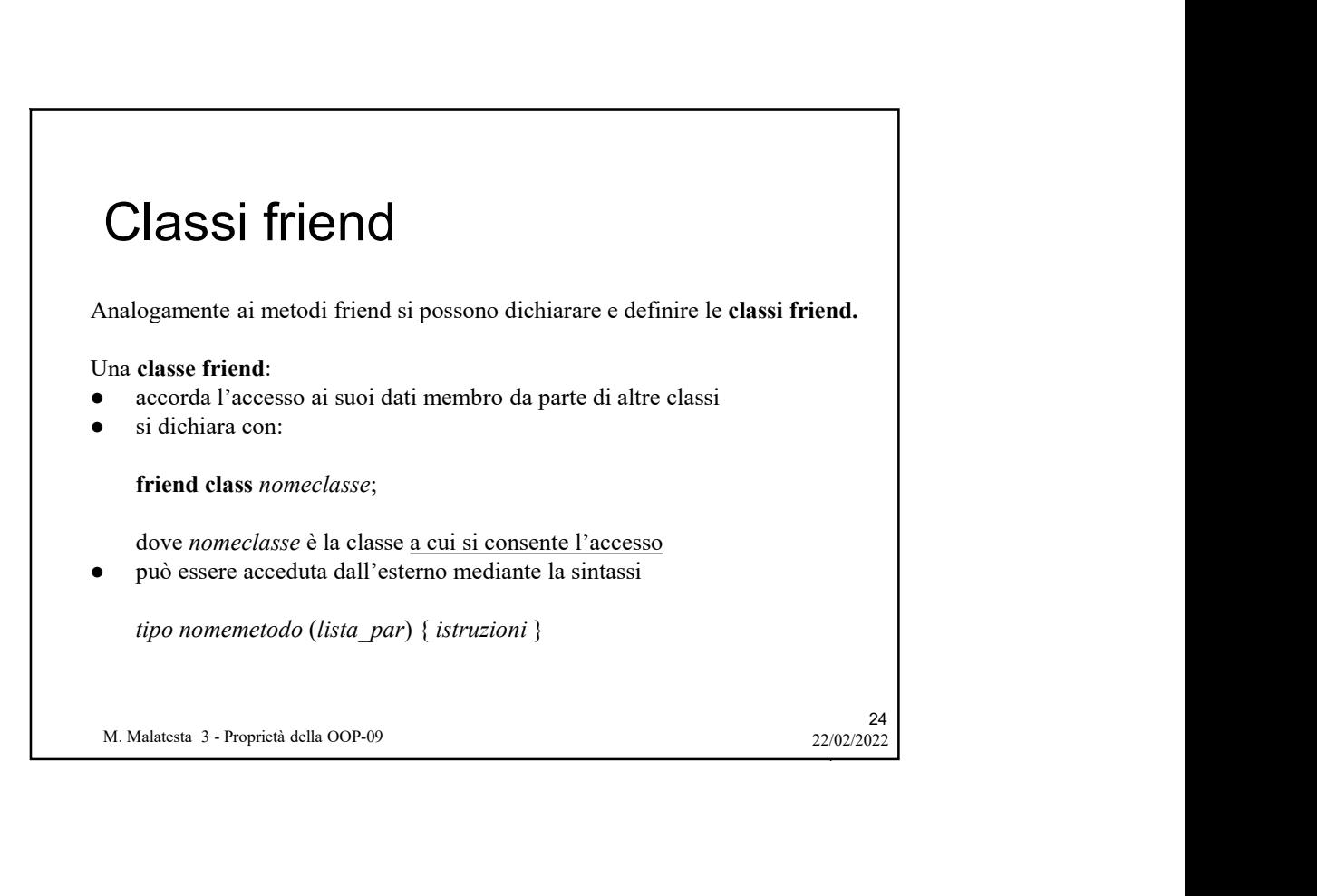

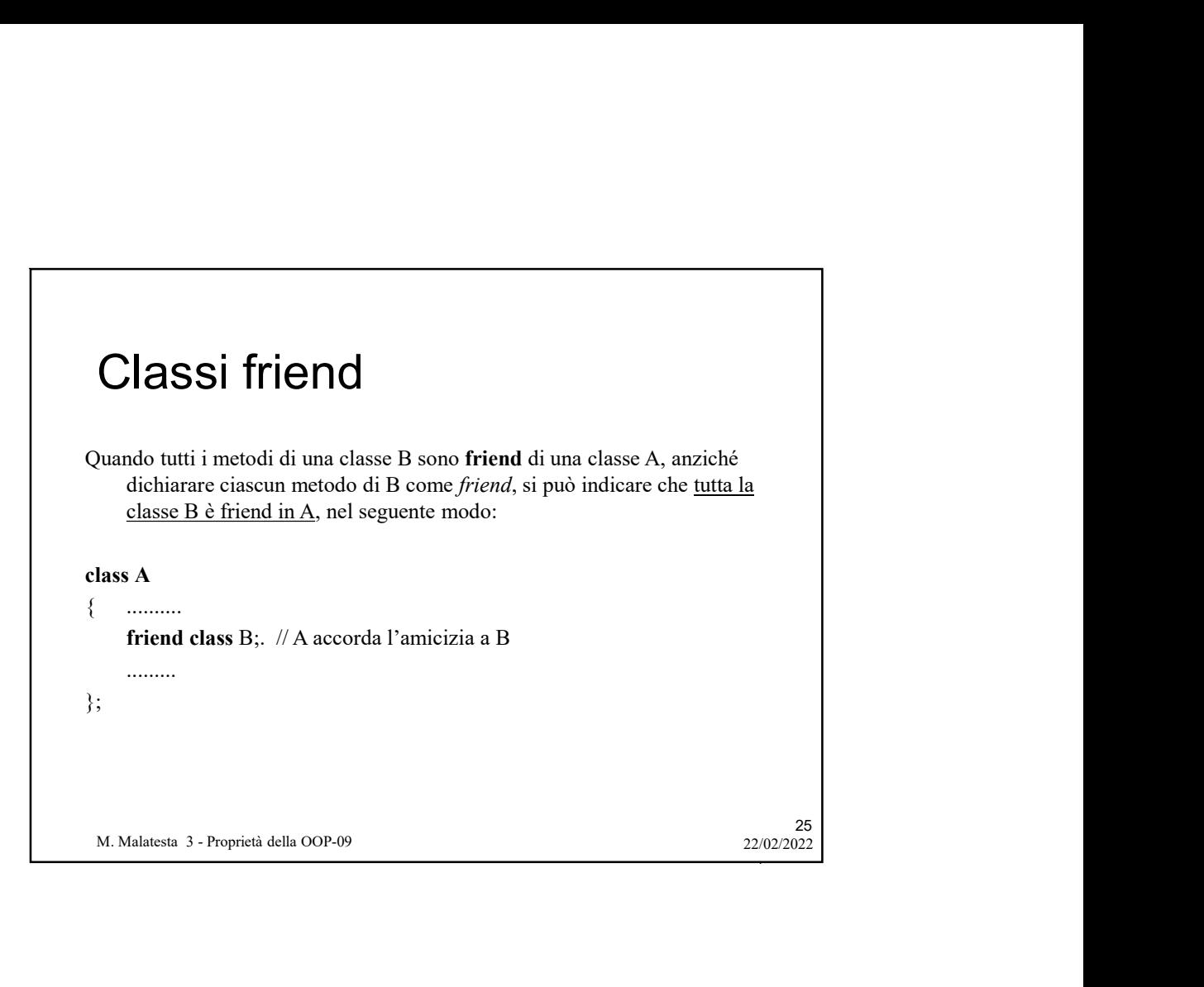

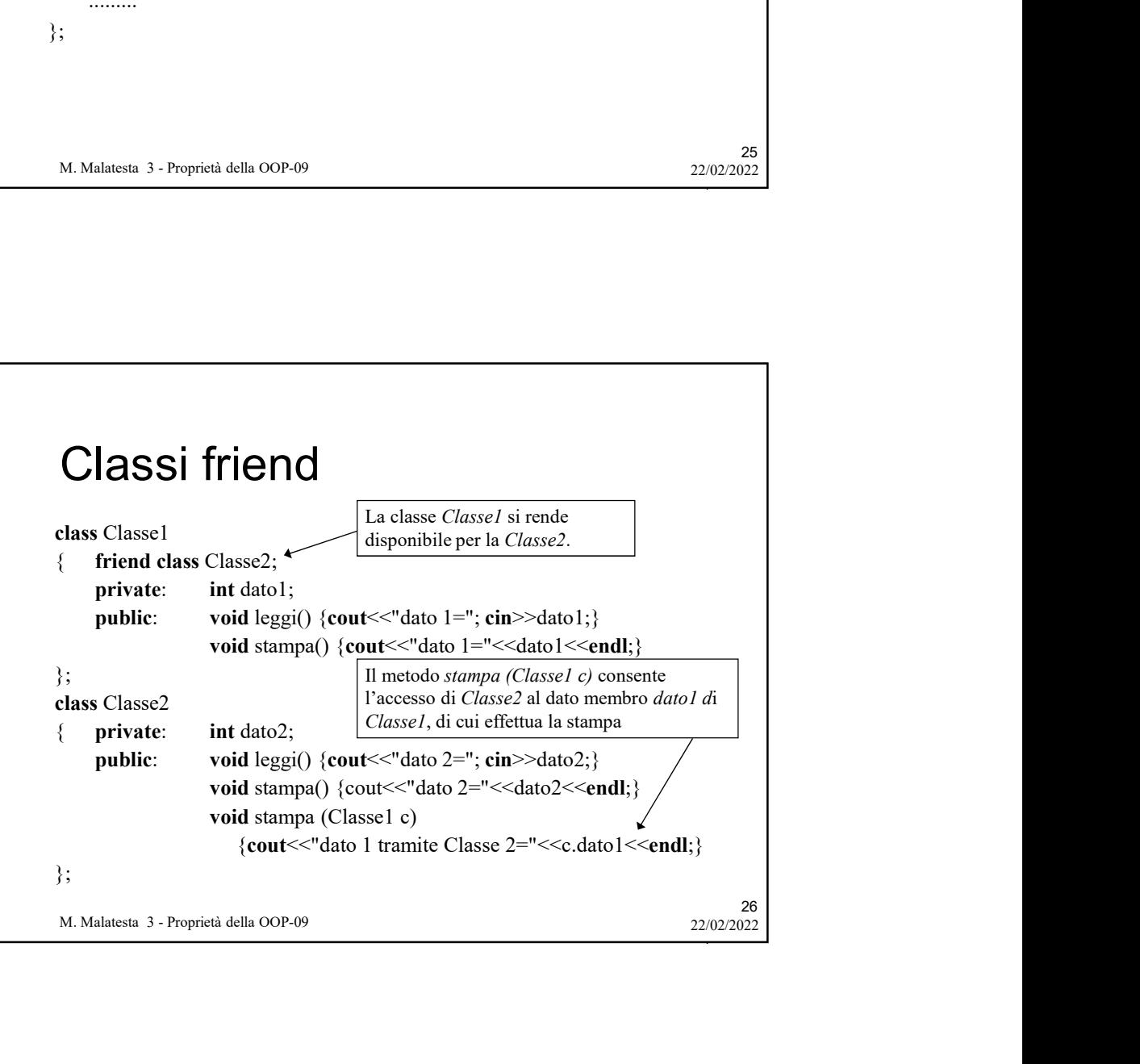

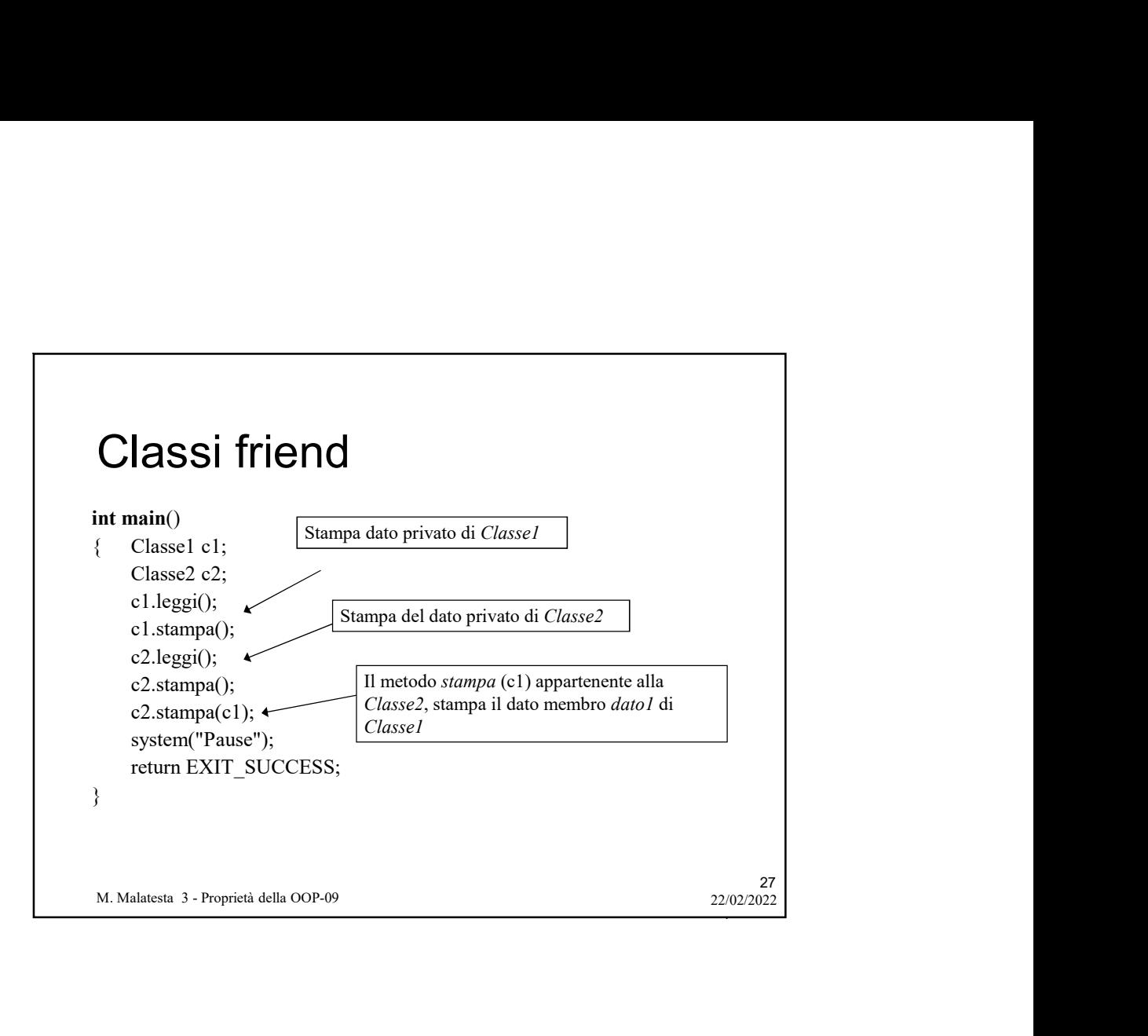

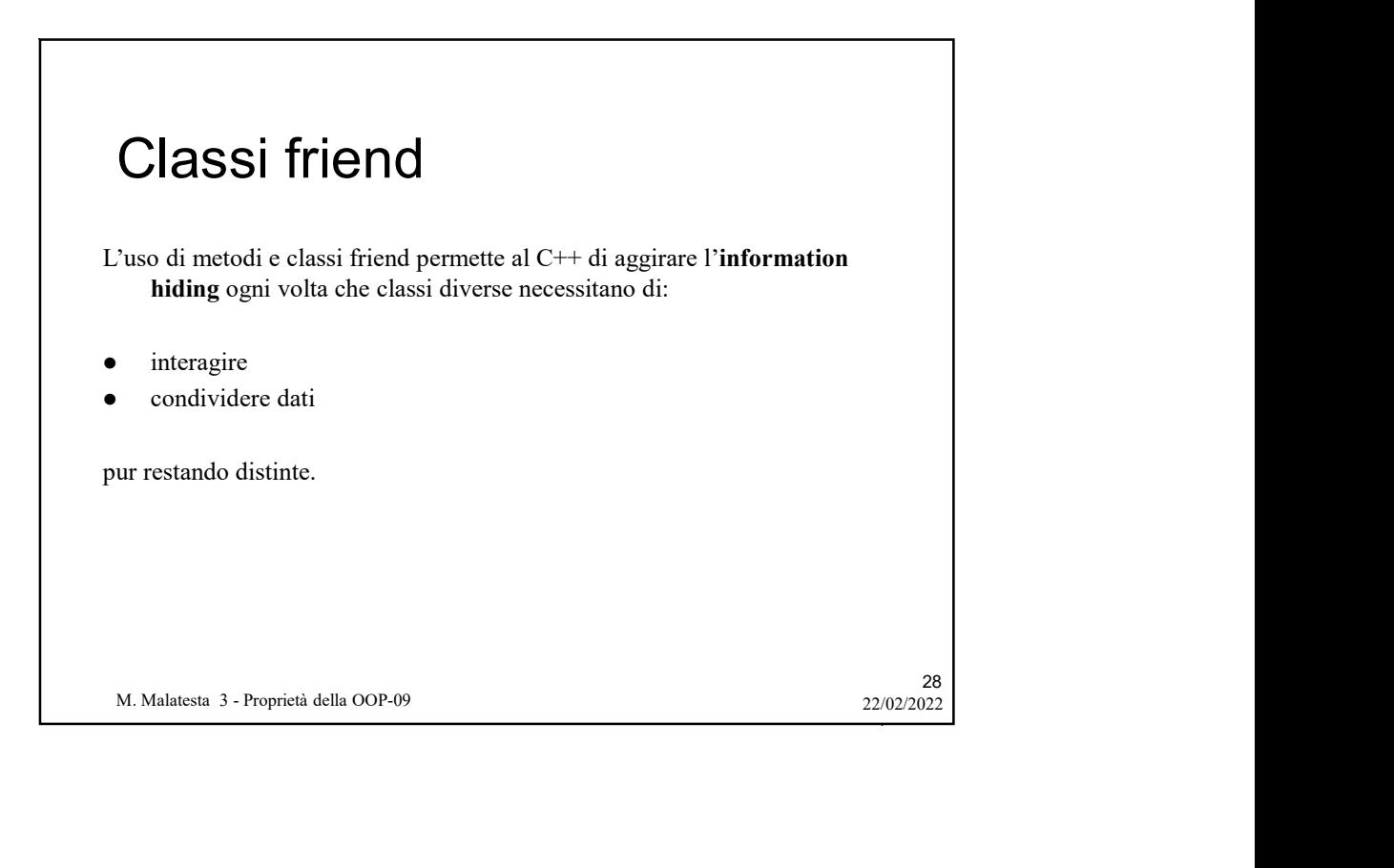

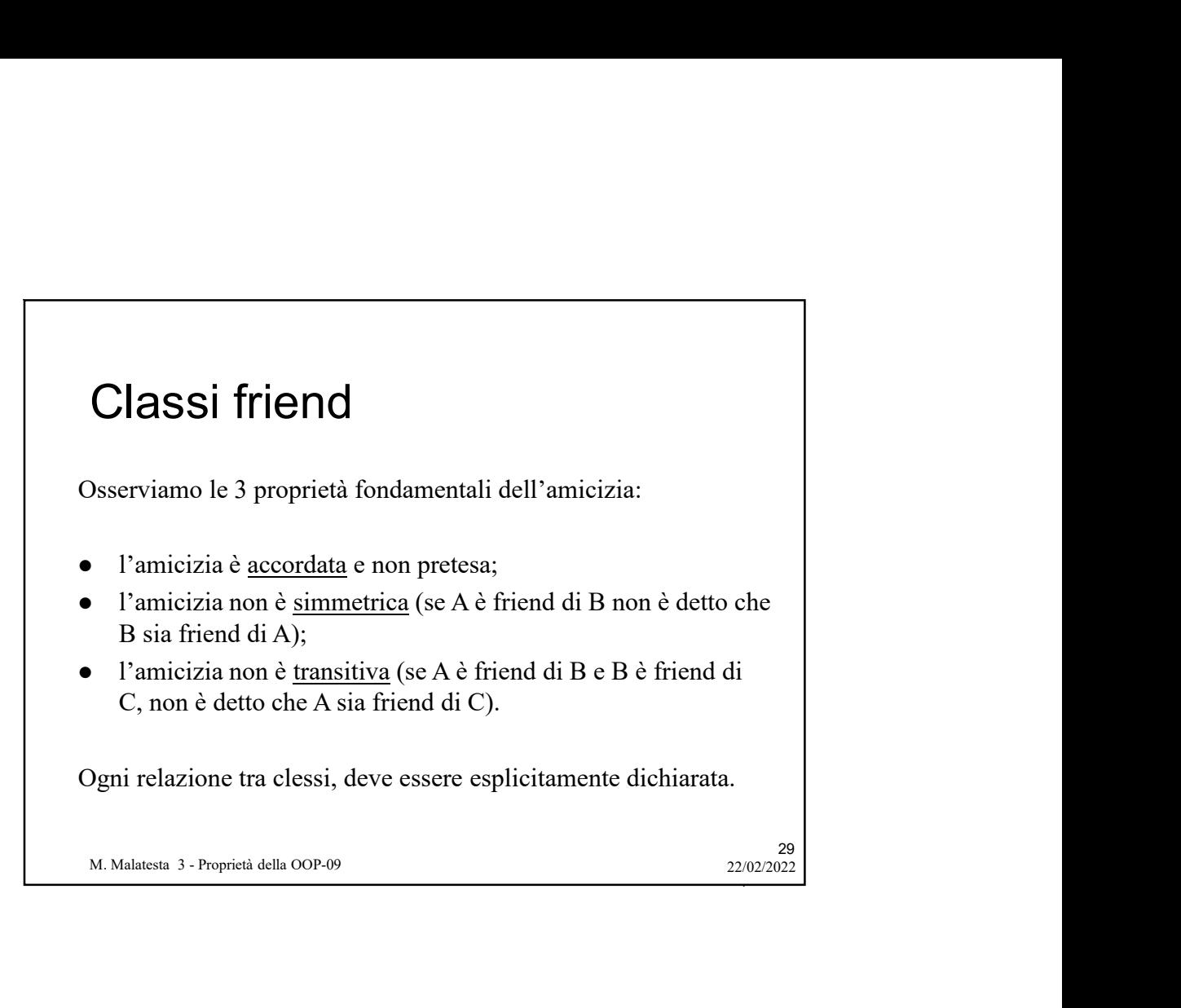

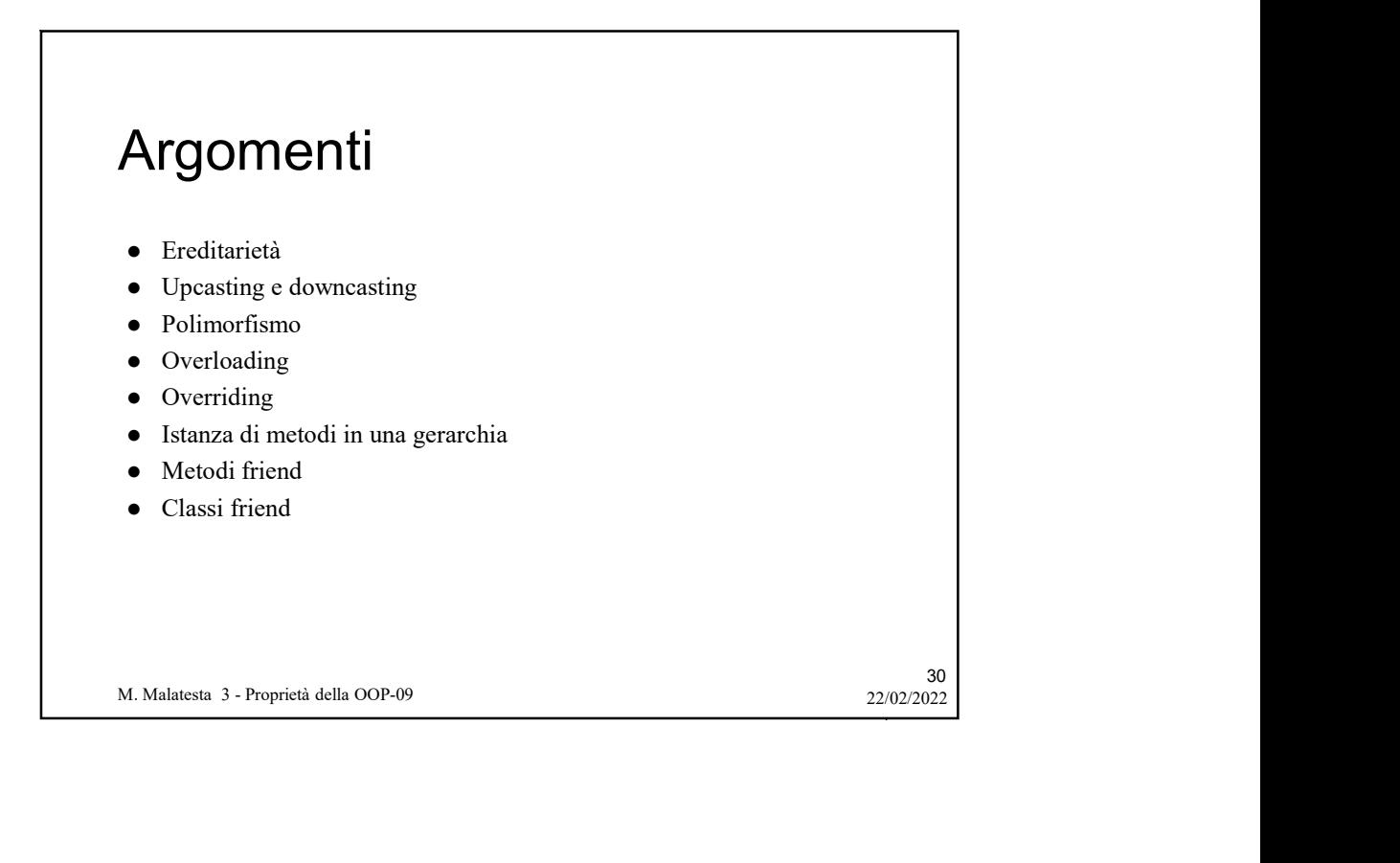

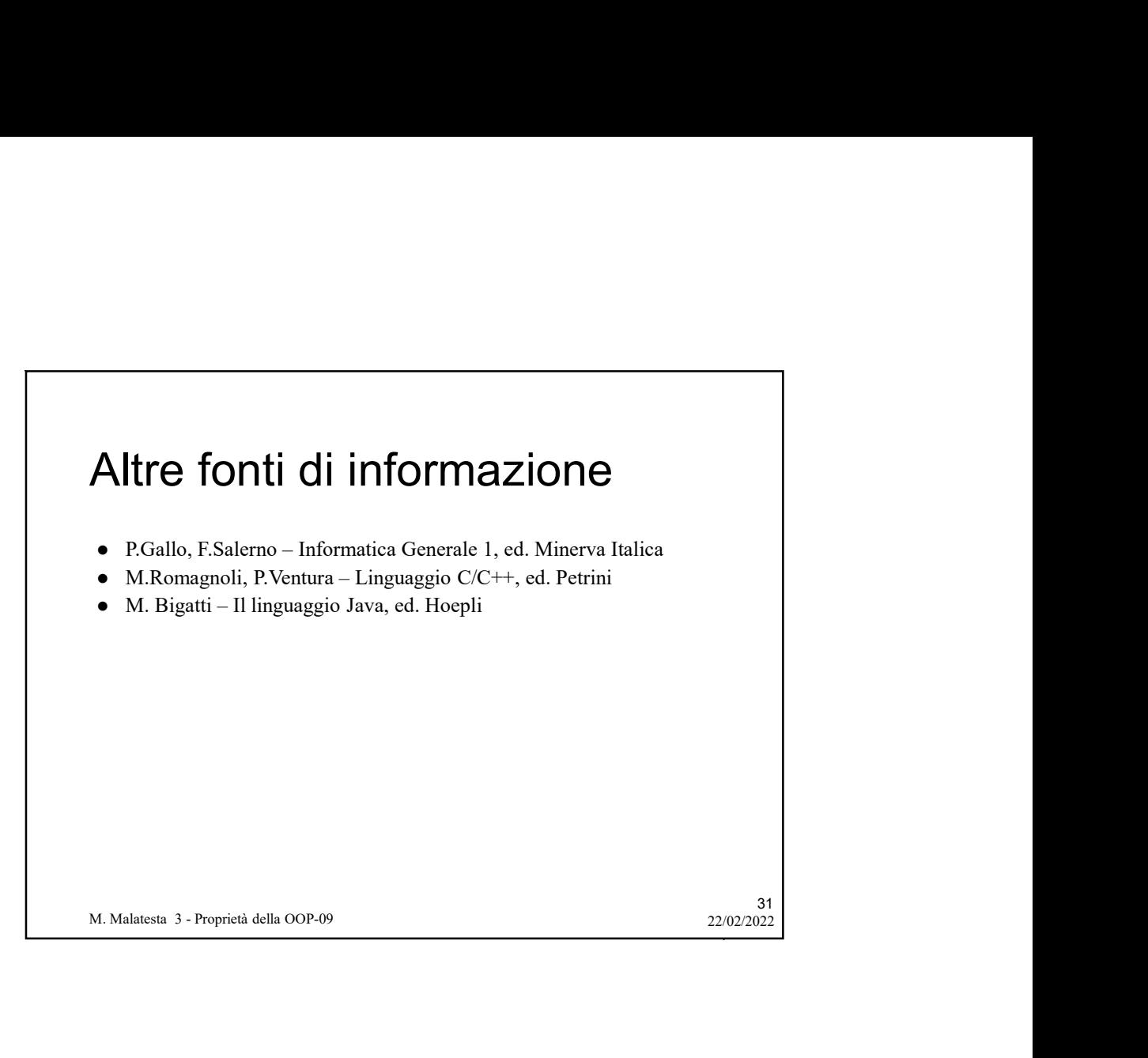